# Kan man regne med andet end tal?

Vektorregning til grundforløb, C, B og A niveau

Supplerende materiale til undervisningsvejledningen

Af

Jan Agentoft Nielsen Jan Agenton Nielsen<br>Horsens Gymnasium

Janus Lylloff Mulernes Legatskole

September 2019

# Til læreren

Formålet med materialet er at lade eleverne selv arbejde sig frem til de forskellige resultater i vektorregningen. Det sker gennem arbejdsark, som udskrives og udfyldes i hånden. Idéen er at tage udgangspunkt i spørgsmålet "kan man regne med andet end tal?". Vi fokuserer naturligvis på, hvordan man kan regne med pile. Alle de forskellige regneoperationer introduceres som ting, man kan gøre med pile. Altså uden koordinater - bare pile på et stykke papir. Formålet med denne tilgang er at hele tiden drage paralleller til de tilsvarende operationer for tallene og dermed styrke elevernes forståelse af tallenes struktur. Koordinatberegninger introduceres først efter at have indset, hvordan man kan regne med pile.

Aktiviteterne lader eleverne eksperimentere og ræsonnere sig frem til resultaterne i vektorregningen. Det er i begyndelsen (del 1) overraskende let, og man kommer ganske langt med papir, blyant og simple ræsonnementer. Senere (del 2) giver det sommetider omveje og mere besværlige omskrivninger end højst nødvendigt, men det giver til gengæld en indsigt i matematik som en kreativ og skabende videnskab.

Arbejdsarkene er skrevet, så de kan bruges enkeltvis. Man kan derfor som lærer vælge at bruge dem til alt fra en enkelt regneoperation til hele forløbet om vektorregning.

Sidst i samlingen er der en lille samling arbejdsark, der fokuserer på anvendelser af vektorregning. Og på den sidste side er en tabel, hvor eleverne kan samle hovedpointerne fra hver regneoperation, efterhånden som de kommer igennem de tilhørende afsnit.

Materialet kan fx benyttes på følgende måde.

- **Grundforløbet:** Brug afsnit 1.A og evt. også afsnit 1.B. Resten bruges, når studieretnings-klasserne er dannet.
- **Mat B:** Materialet bruges i den rækkefølge det foreligger her: Først det lette som pile og så som talpar. Så det svære som pile og derefter som talpar. De svære arbejdsark bruges til at differentiere.
- Mat A: Først alt som pile og derefter alt med koordinater. Her er prikproduktet som pile tricky, men yderst lærerigt. Rækkefølge: 1.A, 2.A, 1.B, 2.B.

# Indholdsfortegnelse

<span id="page-2-0"></span>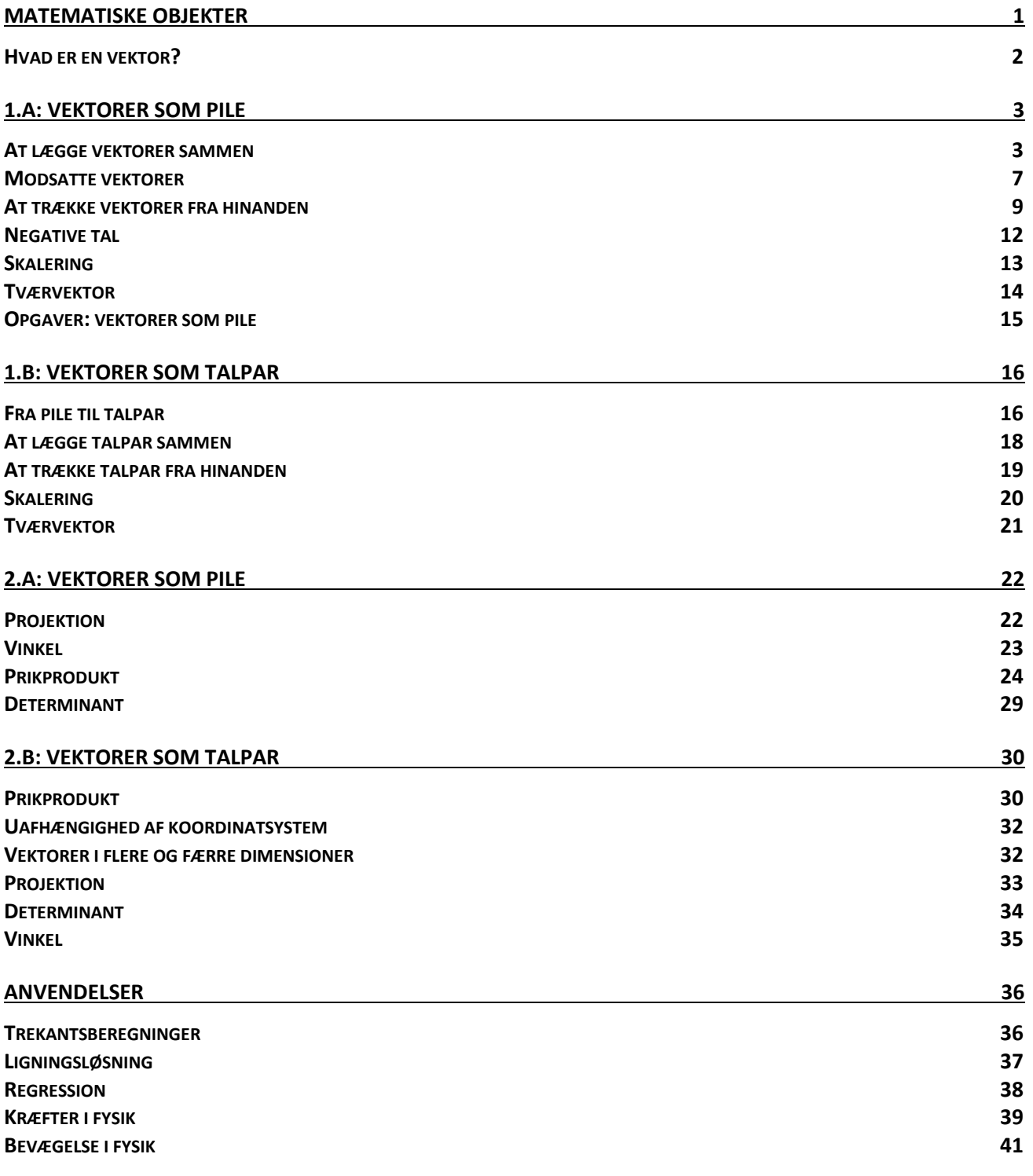

# Matematiske objekter

Matematik kan groft sagt siges at være beskrivelse og undersøgelse af abstrakte\* objekter og strukturer.

Den beskrivelse ligger langt fra den opfattelse de fleste har af faget fra grundskolen; fra grundskolen tænker de fleste nok på matematik som et fag, der primært beskæftiger sig med tal og geometriske objekter. Men faktisk er tal og geometriske objekter begge eksempler på abstrakte objekter. At man ikke umiddelbart tænker på tal som "abstrakte objekter", skyldes nok at man har beskæftiget sig med dem næsten hele sit liv.

Fra barnsben har man erfaring med at tælle og bruge tal, og hele vejen gennem grundskolen bliver man fortrolig med tallene, deres egenskaber og en lang række af deres anvendelser. Måden, hvorpå man lærer om tal og regning, tager ofte udgangspunkt i fysiske genstande som æbler, pærer og pizzastykker og derfor opfatter man ikke tal som abstrakte. Men tal er abstrakte objekter i den forstand, at man f.eks. ikke kan se "to" eller "syv", men kun kan se to træer, et to-tal, syv svaner og de fleste ved at ugen er inddelt i syv dage. Med andre ord så findes tallene som abstrakte begreber i vores bevidsthed/fantasi. En fordel ved, at tallene er abstrakte, er, at de kan anvendes i mange, vidt forskellige sammenhænge og løse problemer til gavn for mange.

Tal og geometriske objekter er meget forskelligartede objekter, fx lærer man om tal og en lang række af regnearter og regneregler der knytter sig til tallene. De geometriske objekter udstyres ikke med tilsvarende regneregler. I dette kompendium skal vi arbejde med objekter, der på en måde er **i begge verdener**: Geometriske objekter der kan tegnes, men som man også kan regne med, og derfor opfylder forskellige regneregler, der minder meget om tallenes. Disse objekter kalder man **vektorer**.

Ligesom tallene kan bruges til mange vidt forskellige ting, viser det sig, at det at kunne regne med vektorer er nyttigt indenfor alt fra billedkunst over naturvidenskab til samfundsfag. Men anvendelserne vil i dette forløb komme i anden række. Vores primære mål er at bruge pilene til at blive klogere på tallene og deres struktur. Denne struktur er nemlig central for at forstå hele matematikkens væsen.

 $\overline{a}$ 

Med abstrakte objekter menes objekter, der udelukkende hører til i menneskets bevidsthed.

# <span id="page-4-0"></span>Hvad er en vektor?

En vektor er en **abstrakt pil**. Vores mål er altså at finde på metoder til at regne med pile. For at kunne komme i gang med det, skal vi blive enige om, hvad vi mener med en pil. Vi skal arbejde med essensen af, hvad pile er. Vi vil altså ikke interessere os for, hvilken farve en pil har, om den er tegnet på et stykke papir eller en computerskærm, eller om den har den ene eller anden pilespids. Vigtigst af alt **vil vi ikke interessere os for, hvor den starter**. Essensen af en pil er altså dens længde og retning.

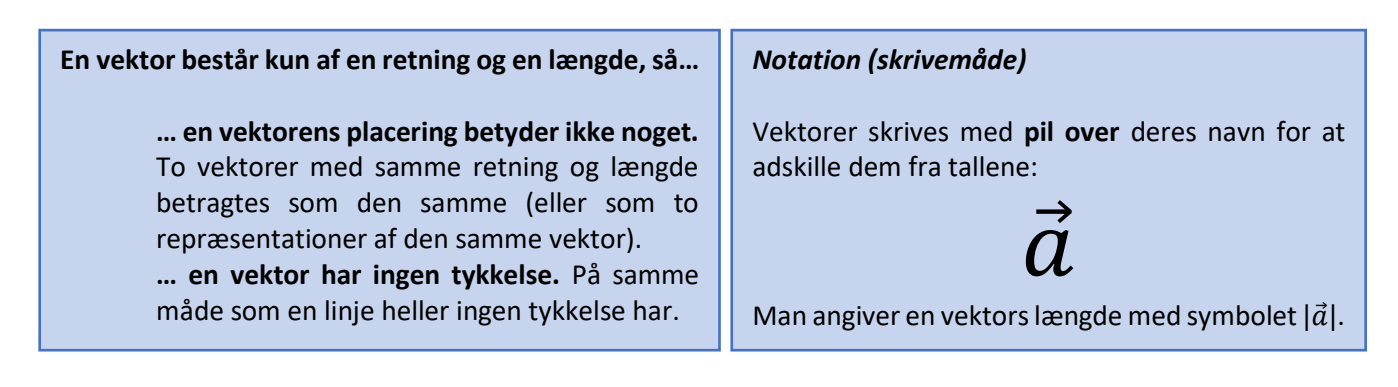

Vektorer har altså ligesom fx linjer og cirkler ingen tykkelse, og er derfor umulige at tegne! Heldigvis er vores hjerne fantastisk til at arbejde med abstraktioner ud fra konkrete repræsentationer. Vi kan fx godt arbejde med en linjes ligning ud fra en blyantsstreg i et koordinatsystem, selvom stregen hverken er uendeligt tynd eller lang, som den rigtige linje. Vi vil derfor omtale tegnede pile som vektorer og bare i vores hjerne fastholde, at vi kun er interesserede i deres længde og retning.

Følgende pile repræsenterer altså alle samme vektor:

 $\frac{1}{\sqrt{\vec{a}}}$   $\frac{1}{\sqrt{\vec{a}}}$   $\frac{1}{\sqrt{\vec{a}}}$ 

**Opgave:** Tegn (repræsentanter for) følgende vektorer:

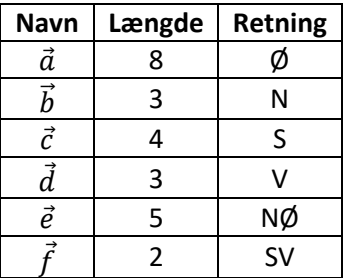

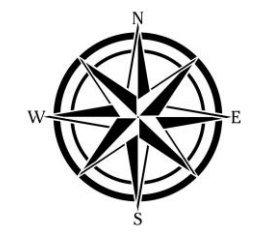

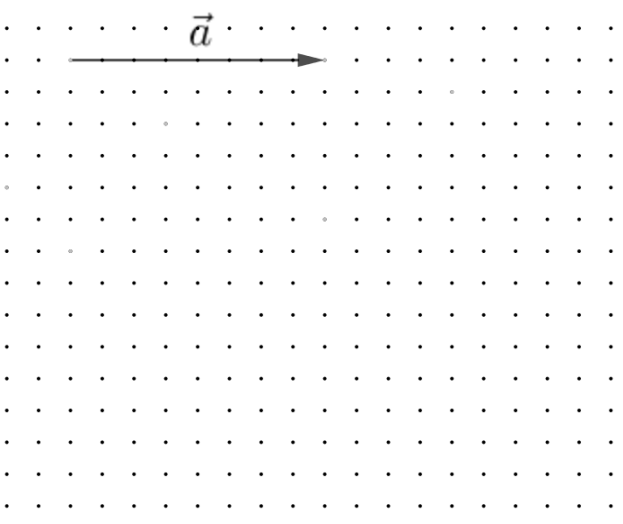

# <span id="page-5-0"></span>1.a: Vektorer som pile

# <span id="page-5-1"></span>At lægge vektorer sammen

Vores første mål er at finde på en metode til at lægge vektorer/pile sammen. Men hvad vil det overhovedet sige at "lægge noget sammen"? Hvis vi tænker på tallene, bruger vi det i betydningen "tag to tal og kombinér dem til et nyt tal". Lad os prøve at se på et par forskellige måder at gøre det samme for vektorer:

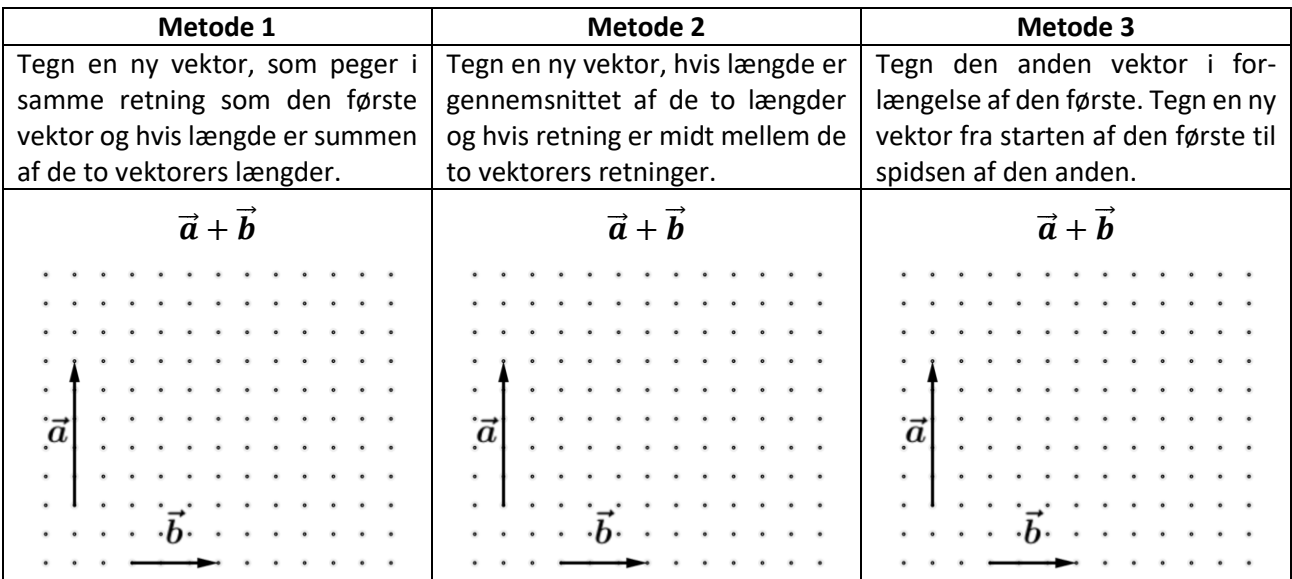

Vi vil nu undersøge, om vores metoder til at lægge pile sammen har noget til fælles med måden, hvorpå vi lægger tal sammen. Vi tager udgangspunkt i følgende regnestykke:

#### $13 + 24$

Skriv her, hvordan du tænker, når du skal regne resultatet ud:

De fleste metoder tager udgangspunkt i, at **man lægger tierne og etterne sammen hver for sig**. Men hvorfor må man det?

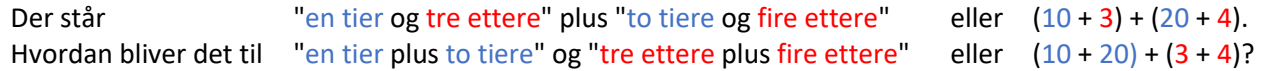

For tallene er det altså lige meget, om man lægger tal sammen i den ene eller anden rækkefølge. Dette system kalder man den kommutative lov:

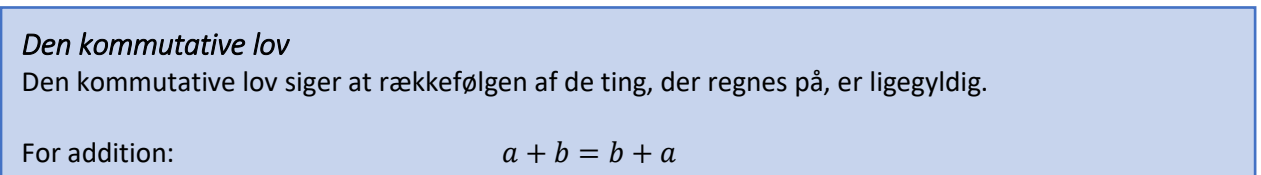

Undersøg med taleksempler om multiplikation, subtraktion og division opfylder den kommutative lov:

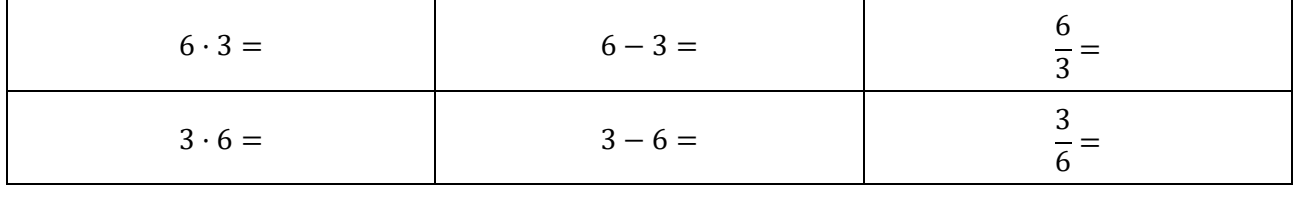

Den gælder altså hverken for etter alter alter alter alter alter alter alter alter alter alter alter alter alt

Mon den kommutative lov gælder for vores metoder at lægge vektorer sammen? Prøv at tegne  $\vec{b} + \vec{a}$  og sammenlign med dine resultater på sidste side:

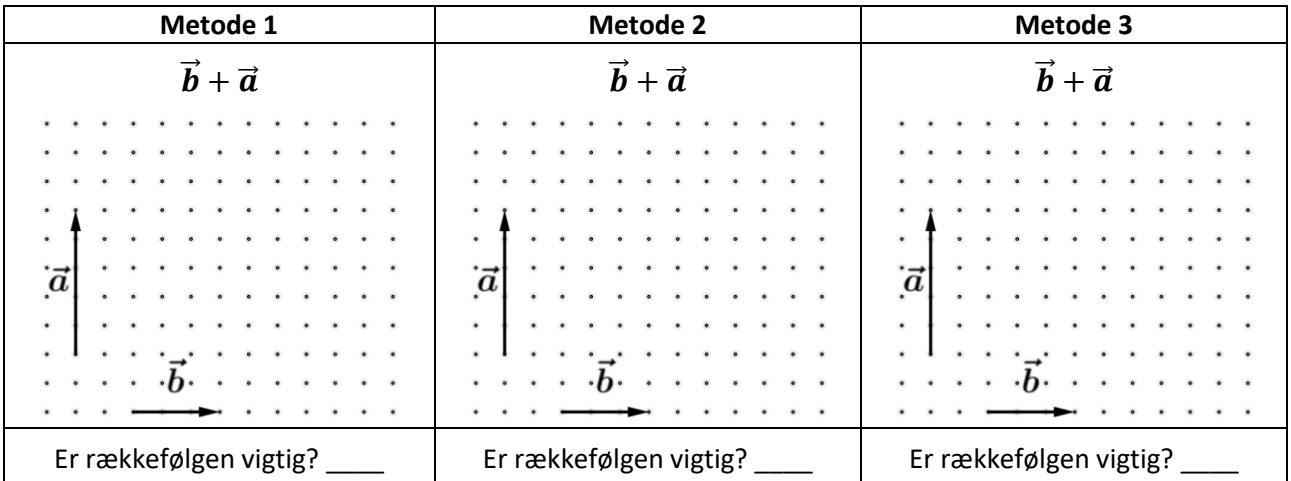

Vores måder at lægge vektorer sammen på virker kun på to vektorer ad gangen, så hvis vi skal lægge tre vektorer sammen, må vi gøre det ad to omgange: Enten lægger vi den tredje til summen af de to første, eller også lægger vi den første til summen af de to andre. Med symboler:

$$
(\vec{a} + \vec{b}) + \vec{c}
$$
 eller  $\vec{a} + (\vec{b} + \vec{c})$ 

Hvis det var tre tal, vi lagde sammen, ville rækkefølgen være ligegyldig. Det system kaldes den **associative lov**:

*Den associative lov*  Den associative lov siger at rækkefølgen, man regner i, er ligegyldig. For addition:  $a + (b + c) = (a + b) + c$  Det er den associative lovs skyld, at **vi ikke behøver skrive parenteser**, når vi lægger flere end to tal sammen: Det kan ikke misforstås, fordi rækkefølgen læseren vælger at lægge sammen er ligegyldig. Regnestykket

$$
2+3+4+5+6
$$

giver det samme, uanset hvilken rækkefølge man vælger at lægge tallene sammen to og to. Undersøg med følgende taleksempler, om multiplikation, subtraktion og division opfylder den associative lov.

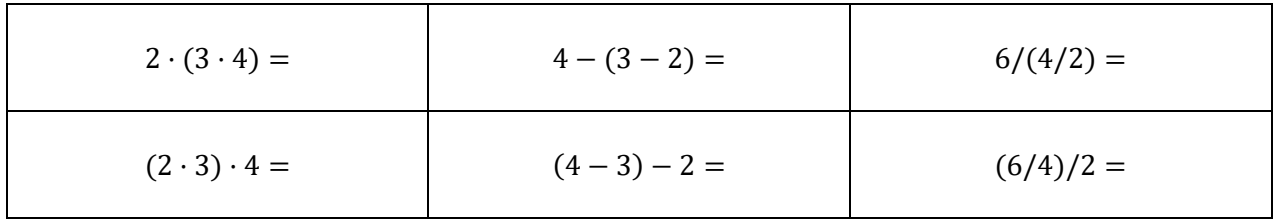

Den gælder altså ikke for \_\_\_\_\_\_\_\_\_\_\_\_\_\_\_ eller \_\_\_\_\_\_\_\_\_\_\_\_\_, men for \_\_\_\_\_\_\_\_\_\_\_\_\_\_.

 $\ddot{\cdot}$  $\ddot{\phantom{0}}$ 

Opfylder vores tre metoder til at lægge vektorer sammen mon den associative lov? Prøv at bruge vores tre metoder på følgende vektorer:

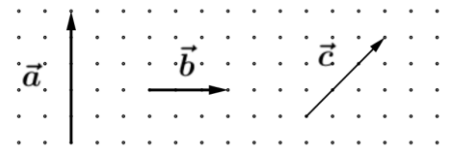

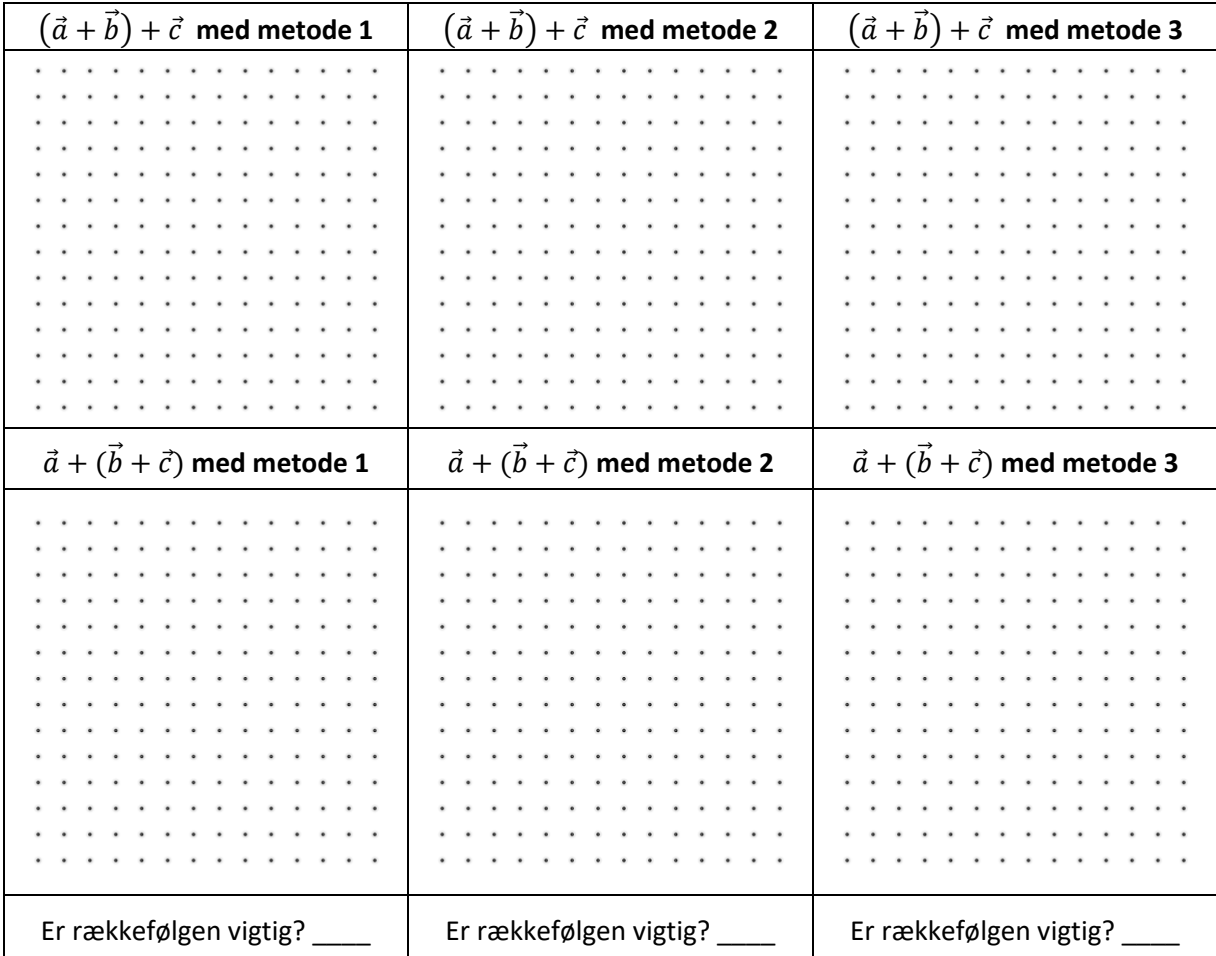

Vi har nu set, at kun én af de tre metoder har følgende egenskaber tilfælles med vores kendte + fra tallene:

$$
\vec{a} + \vec{b} = \vec{b} + \vec{a}
$$

$$
(\vec{a} + \vec{b}) + \vec{c} = \vec{a} + (\vec{b} + \vec{c})
$$

Hvilken metode har dem begge? \_\_\_\_\_\_\_

#### **Vi vælger derfor den metode til at lægge vektorer sammen.**

Tegn summen  $\vec{a} + \vec{b}$  i de følgende tilfælde. Pilen skal tegnes med udgangspunkt i det markerede punkt.

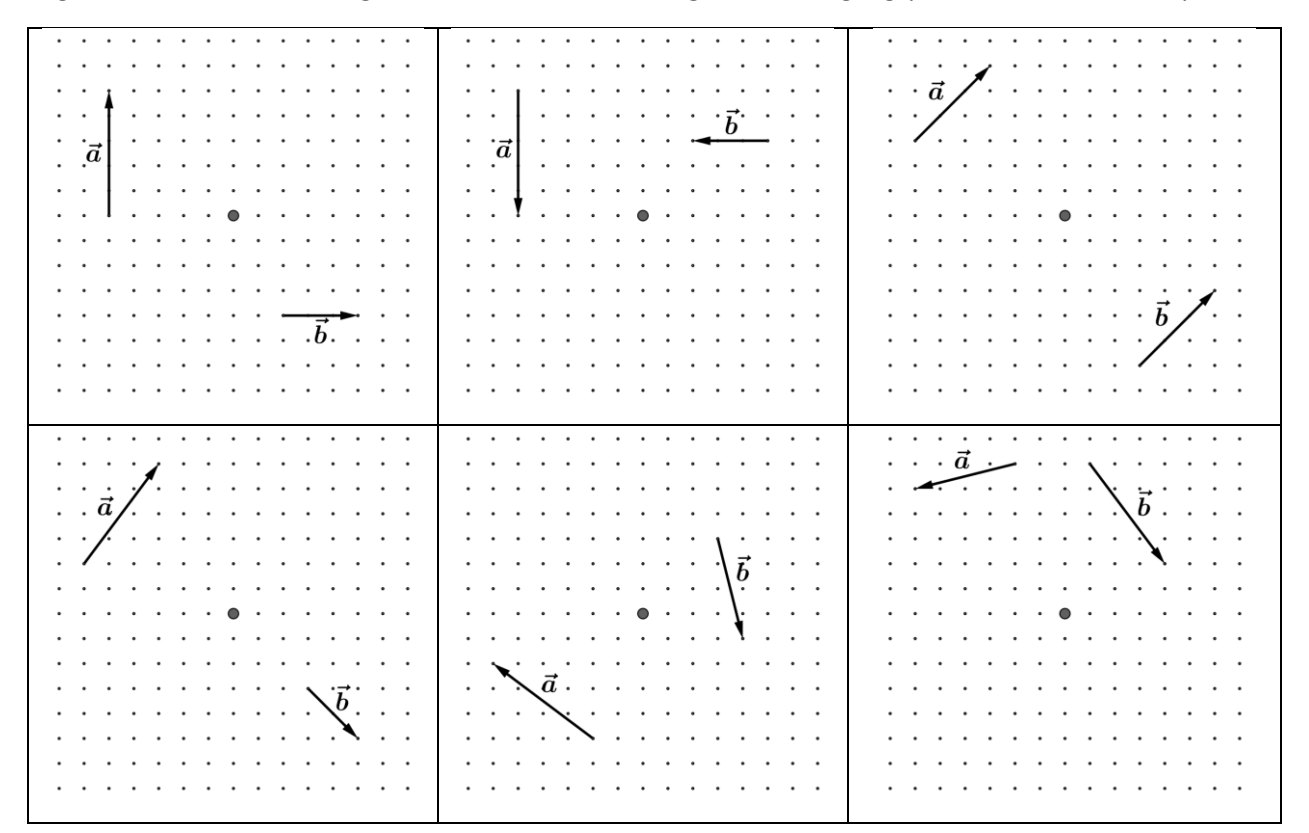

# *Grubleren*

- 1. Er sumvektoren altid længere end hver af de to vektorer, man lægger sammen?
- 2. Kan du komme på andre måder at lægge vektorer sammen, som opfylder både den kommutative og den associative lov?
- 3. Vi har kun set, at de to egenskaber holder for et par udvalgte vektorer. Kan du give et argument for, at den kommutative og associative lov holder for alle vektorer for den tredje metode?

# <span id="page-9-0"></span>Modsatte vektorer

Vi har nu lært, hvad vektorer er, og hvordan man lægger dem sammen. Præcis ligesom du i de små klasser startede med at lære om tælletallene (0, 1, 2, … ) og hvordan man lægger dem sammen. Det næste skridt var at lære om negative tal og hvordan man trækker tal fra hinanden. Vi skal nu se, om vi kan finde på en vektorudgave af det. Vi starter med en udgave af de negative tal.

De fleste tænker på de negative tal som alle tal, der er mindre end 0. Hvis vi skal bruge den tankegang i vores vektorverden, har vi to problemer:

- 1. Hvad er "0" for vektorer?
- 2. Hvad betyder "mindre end" for vektorer?

Det første problem kan vi hurtigt løse: 0 er det eneste tal, som når man lægger det til ethvert tal, så ændrer det ikke på tallet. Hvilken vektor har den egenskab? (Altså at den ikke ændrer på nogen vektorer, når den lægges til?)

Denne vektor kalder vi **nulvektoren** eller  $\vec{0}$ , og når vi tegner den, er den **bare en prik**.

I forhold til at tale om "mindre end" kunne vi vælge at sammenligne vektorernes længder. Men så er der ingen vektorer, der er mindre end nulvektoren, fordi længden af en vektor ikke kan være negativ. Så **ingen "negative vektorer".** Desuden får vi en masse vektorer, som vi ikke kan sammenligne: Hvis to vektorer har samme længde, er de ens ifølge denne metode.

Faktisk viser det sig, at det er umuligt at sortere alle vektorer, så man altid kan sige, hvilken af to vektorer, der er "størst". Så hvis vi ønsker os en parallel til de negative tal, må vi finde en måde at beskrive negative tal på, som **ikke bruger "mindre end"**. Hvis vi ser på, hvad vi har til rådighed i vores vektorverden, så har vi indtil videre kun + og  $\vec{0}$ , som jo svarer til + og 0 for tallene.

Kan du forklare, hvad -3 er kun ved brug af 3, + og 0?

Vi kan bruge denne forståelse af de negative tal som de "modsatte" af de positive tal til at indføre vores parallel til negative tal, nemlig **modsatte vektorer**:

# **Definition: Den modsatte vektor** Den modsatte vektor,  $-\vec{a}$ , til en vektor  $\vec{a}$ , er den vektor som opfylder, at når man lægger den til  $\vec{a}$  får man nulvektoren dvs.  $\vec{a} + (-\vec{a}) = 0$

Bemærk, at der **ikke** er en særlig gruppe af modsatte vektorer, i modsætning til de negative tal, som er en særlig gruppe af tal. En vektor er ikke modsat i sig selv, den kan være den modsatte **af en anden vektor**. På den måde kan man sige, at en bedre parallel til det, vi har indført, er "fortegnsminus" eller "skift fortegn": Man kan tage enhver vektor og bestemme dens modsatte, ligesom man kan tage ethvert tal og skifte fortegn på det.

Lad os se på, hvordan vi finder en vektors modsatte vektor:

Tegn i hvert tilfælde den modsatte vektor,  $-\vec{a}$ :

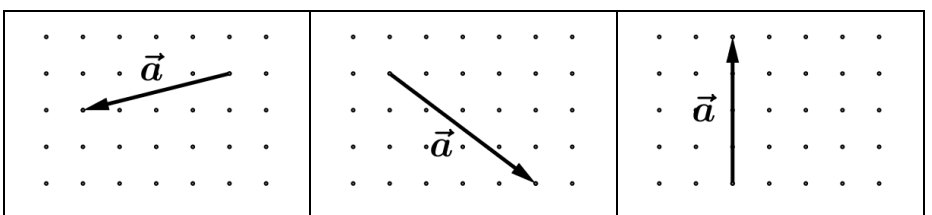

Formulér med dine egne ord, hvordan man finder en vektors modsatte vektor:

Hvad får man, hvis man bestemmer den modsatte vektor til den modsatte vektor? Altså hvad giver  $-(-\vec{a})$ ?

$$
-(-\vec{a}) =
$$

Nu vil vi se på den modsatte af en sumvektor  $-(\vec{a} + \vec{b})$  på to måder:

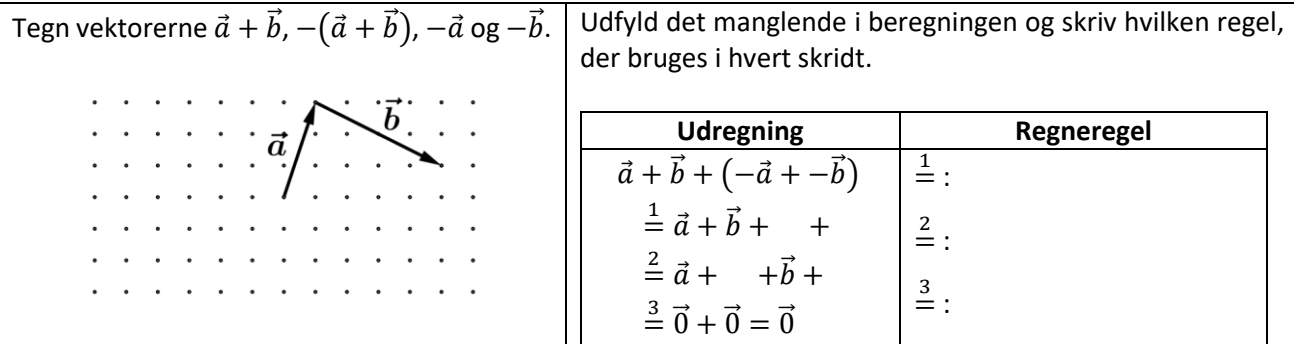

Tænk over, hvorfor ovenstående viser, at **sumvektorens modsatte er summen af de modsatte**:

 $-(\vec{a} + \vec{b}) = -\vec{a} + -\vec{b}$ 

Bemærk ligheden med reglen for ophævning af minusparenteser fra grundskolen.

## *Grubleren*

- 1. Vi har ovenfor talt om nulvektor**en**, men hvorfor er der kun en? Det er klart, at enhver nulvektor må have længde 0. Hvorfor? Men hvad med dens retning? Giver to forskellige retninger ikke to forskellige vektorer ifølge vores definition? Lad os gå ud fra, at vi har to nulvektorer. Altså vektorer  $\vec{o}_1$  og  $\vec{o}_2$ , der opfylder, at  $\vec{a} + \vec{b}_1 = \vec{a}$  og  $\vec{a} + \vec{b}_2 = \vec{a}$  for alle vektorer  $\vec{a}$ . Argumenter for, at de må være den samme vektor ved at se på  $\vec{o}_1 + \vec{o}_2$ .
- 2. Kan du give et tilsvarende argument for, at enhver vektor kun har én modsat vektor?

# <span id="page-11-0"></span>At trække vektorer fra hinanden

Vi skal nu finde ud af, hvordan vi kan trække vektorer fra hinanden. Igen vil vi lade os inspirere af, hvordan vi gør for tal. Vi har to forskellige veje at vælge i mellem:

- 1. Vi tænker på minusstykker som plusstykker, hvor vi lægger det modsatte til.
- 2. Vi tænker på minusstykker som løsninger til ligninger med plus.

Prøv at formulere regnestykket 37 − 13, så det passer ind i de to tænkemåder ovenfor.

- 1. 37 − 13 = \_\_\_\_\_\_ + \_\_\_\_\_\_
- 2. 37 − 13 er det tal, som hvis man lægger til, så får man det tal, så får man det tal, så får man det tal, som hvis man det tal, som kontre t

Brug ovenstående opgave til at færdiggøre følgende regneregler, der lader os oversætte minusstykker til plusstykker:

> 1.  $a - b = +$ 2.  $a - b$  er løsningen til ligningen  $x + =$

I sidste afsnit fik vi os en vektorudgave af at skifte fortegn på tal, og i afsnittet før det, fandt vi ud af, hvordan vi skal lægge vektorer sammen. Vi kan derfor bruge de to ovenstående metoder til at finde os en metode til at trække vektorer fra hinanden.

Brug de to metoder til at bestemme  $\vec{a} - \vec{b}$  for følgende vektorer:

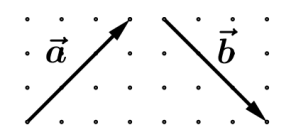

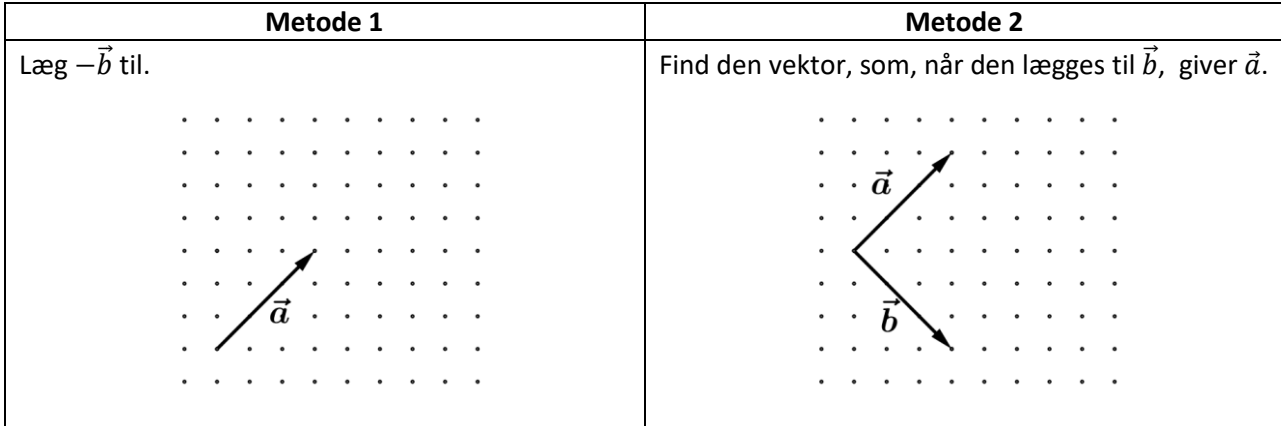

Giver de to metoder den samme vektor? \_\_\_\_\_\_\_

Tegn differensvektoren  $\vec{a} - \vec{b}$  i de følgende tilfælde:

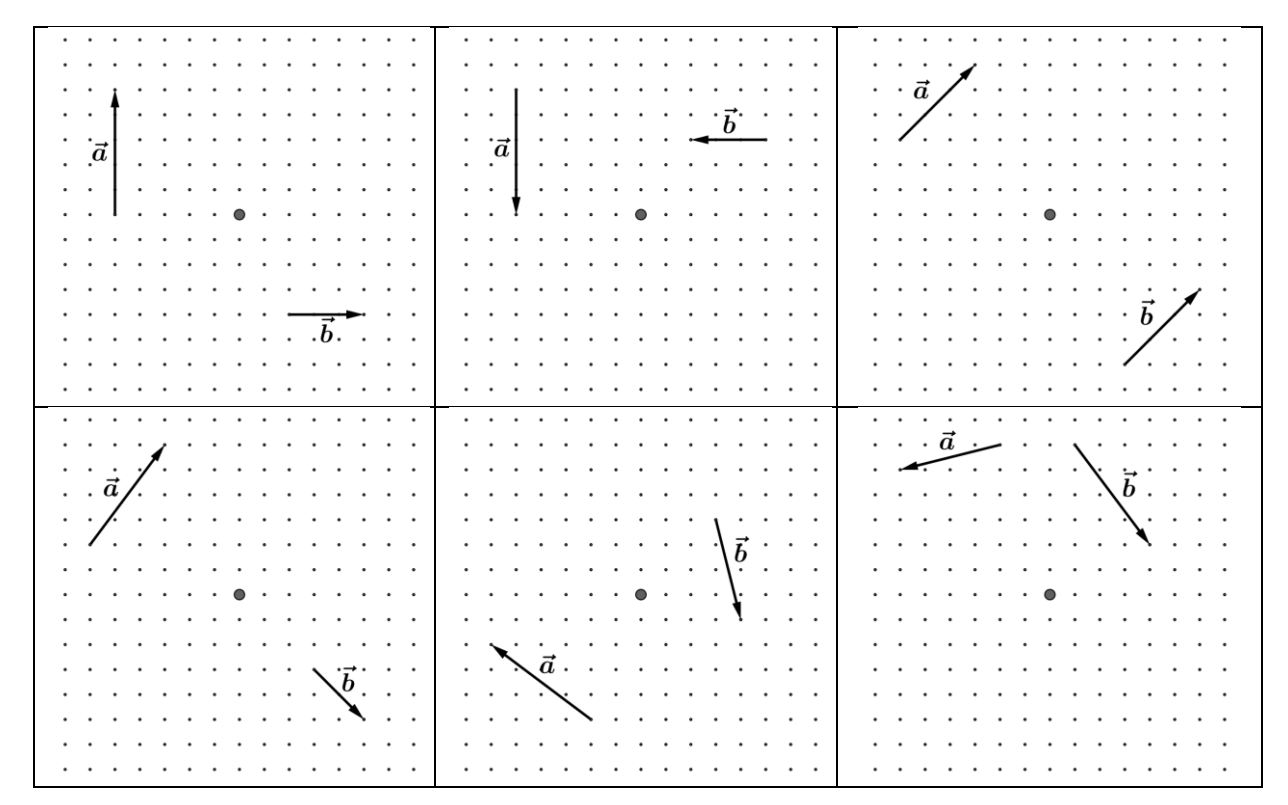

Undersøg om følgende er korrekte regneregler ved at tegne begge sider for selvvalgte vektorer:

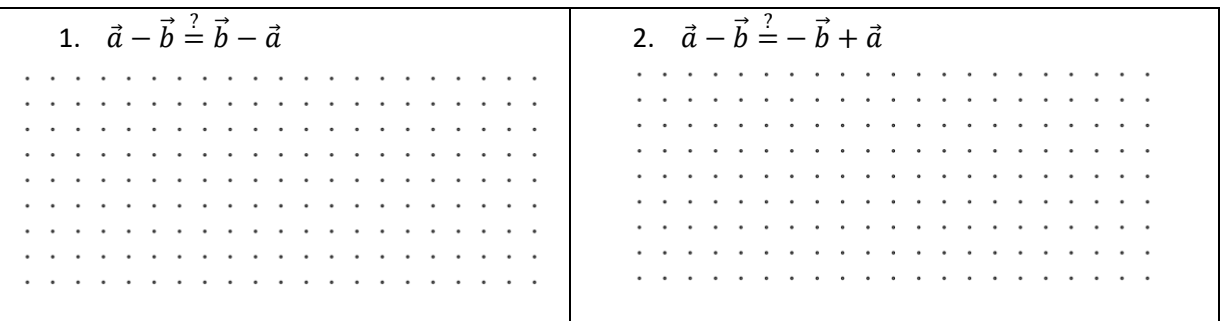

Vores anden metode er lidt besværlig at arbejde med, fordi man skal **tænke baglæns**. Vi kan omformulere den til en mere fremadrettet metode:

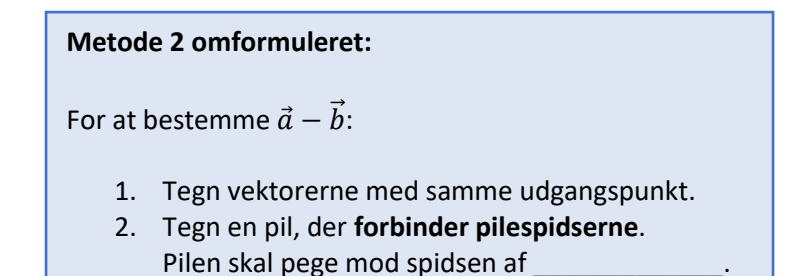

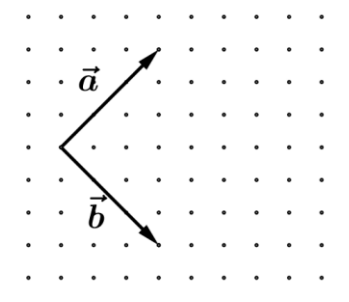

*Grubleren*

I grundskolen har du lært, at man ophæver en minusparentes ved at ændre fortegnene på alle leddene i parentesen. Gælder det også for vektorer? Kontrollér det ved først at udfylde de tomme pladser med plusser og/eller minusser efter reglen fra grundskolen og så undersøge, om følgende udsagn er korrekte:

$$
\vec{a} - (\vec{b} + \vec{c}) = \vec{a} - \vec{b} - \vec{c}
$$

$$
\vec{a} - (\vec{b} - \vec{c}) = \vec{a} - \vec{b} - \vec{c}
$$

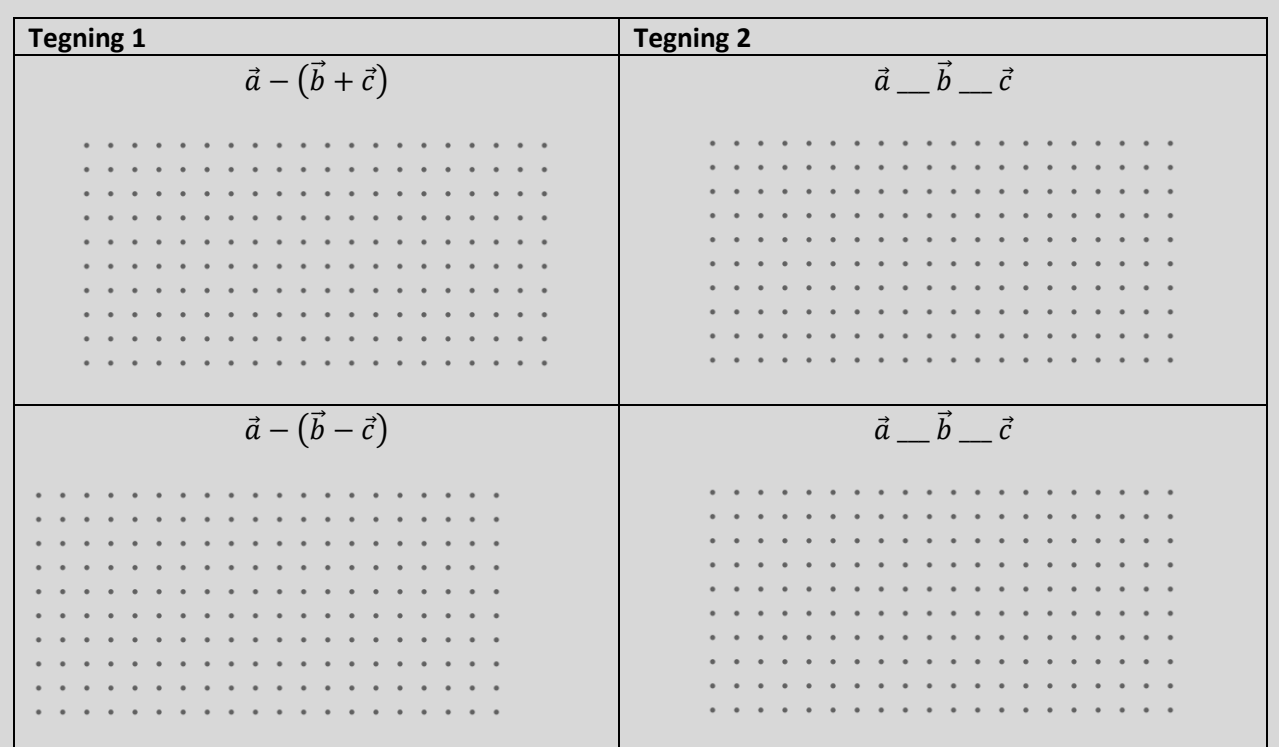

Brug de regneregler, vi har indset indtil videre til at bevise ovenstående regneregler; altså at vi kan ophæve minusparenteser på samme måde som for tallene:

 $\vec{a} - (\vec{b} + \vec{c}) = \vec{a} + \dots + (\vec{b} + \vec{c})$  $= \vec{a} + \underline{\vec{b}} + \underline{\vec{c}}$  $=\vec{a}-\vec{b}-\vec{c}$  $\vec{a} - (\vec{b} - \vec{c}) = \vec{a} + \_ (\vec{b} - \vec{c})$  $= \vec{a} + \underline{\vec{b}} + \underline{\vec{c}}$  $=\vec{a}-\vec{b}+\vec{c}$ 

# <span id="page-14-0"></span>Negative tal

Vi har nu set, hvordan vi kan bestemme modsatte vektorer og trække vektorer fra hinanden. I dette afsnit skal vi se, hvordan din nye forståelse af vektorerne giver dig en bedre forståelse for, hvordan man regner med negative tal og trækker tal fra hinanden.

Den først (og vigtigste) pointe er: Der findes to forskellige minusser!

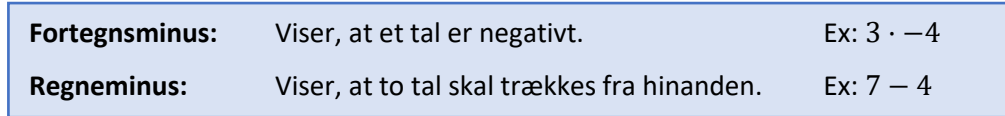

I eksemplet på fortegnsminus angiver minustegnet at 3 skal ganges med det negative tal −4, *minusset er en del af tallet*. I det andet eksempel angiver minustegnet at man skal trække 4 fra 7, *minusset angiver en regneoperation* og hører ikke til nogen af tallene.

**Opgave:** Sæt ring om alle fortegnsminusser i følgende udtryk:

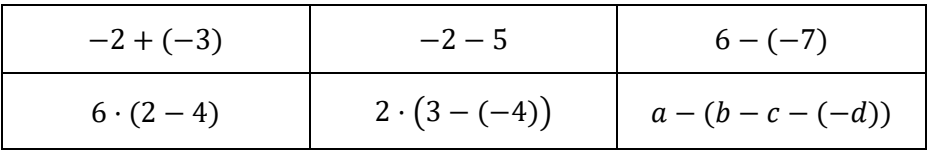

At minustegnet har to forskellige betydninger, kan ofte give anledning til misforståelser og derfor har man vedtaget følgende konvention, som du også bør sørge for at overholde, når du skriver matematik:

> Man sætter **altid parenteser** rundt om fortegnsminus og det tilhørende tal (med mindre at fortegnsminusset står forrest i et udtryk).

Sæt parenteser, hvor konventionen kræver det:

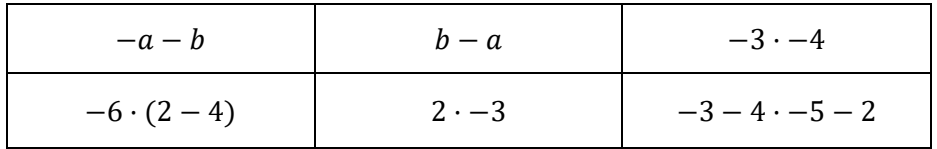

Find det sted i afsnittet om modsatte vektorer, hvor forfatterne ikke overholdt konventionen!

Mange elever har meget svært ved omskrivninger, hvor der indgår minusser. En rigtig god idé, som utroligt ofte er anvendelig, er at **lave alle minusser om til plusser og fortegnsminusser** ved brug af reglen "man trækker fra ved at lægge det modsatte til", eller

$$
a-b=a+(-b).
$$

Den tilsyneladende uskyldige omskrivning gør det ofte meget lettere at forstå omskrivninger, hvor der indgår minusser.

# <span id="page-15-0"></span>**Skalering**

I dette afsnit skal vi se på, hvad der sker, når vi ganger en vektor med et tal.

Hvilke vektorer ville du forvente at få ud af følgende regnestykker, hvor  $\vec{a}$  er  $\overrightarrow{a}$ ?  $0 \cdot \vec{a}$   $1 \cdot \vec{a}$   $2 \cdot \vec{a}$   $(-1) \cdot \vec{a}$  $\mathcal{L}=\mathcal{L}$  $\mathcal{L}_{\mathcal{A}}$  $\tau=1$  $\mathbb{Z}^{\mathbb{Z}}$  .  $\alpha = \alpha = \alpha$  $\mathcal{A}$  $\cdot$  $\sim$   $\sim$  $\lambda$  $\sim$  $\epsilon = \epsilon$  $\cdot$  $\cdot$  $\cdot$  $\mathcal{L}_{\mathcal{A}}$ 

Ud fra ovenstående vælger vi at gange vektorer med tal på denne måde:

**Længde:**  $t \cdot \vec{a}$  er |t| gange længere end | $\vec{a}$ |. **Retning:** Retningen er den samme som for  $\vec{a}$ , hvis  $t \ge 0$ , og ellers modsat.

Brug ovenstående definition til at tegne et eksempel på  $t \cdot \vec{a}$  i hver af følgende situationer:

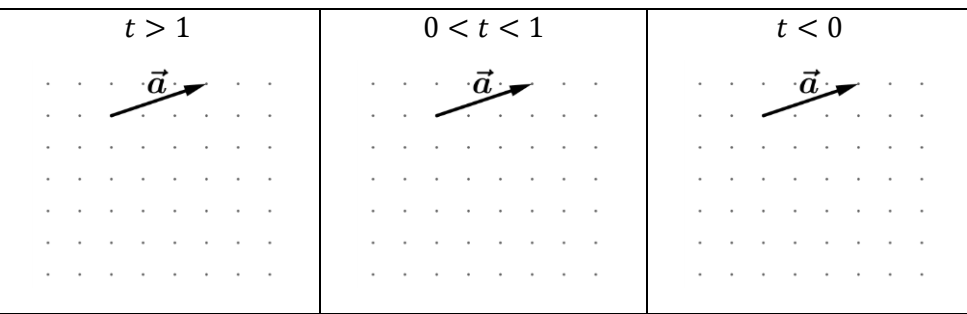

Når man arbejder med vektorer, kalder man også tal for skalarer. Vi kalder derfor metoden ovenfor for **skalar multiplikation**, og inspireret af figuren ovenfor, kalder vi det også at **skalere** vektorer.

# *Grubleren*

Opfylder metoden følgende to forskellige udgaver af den distributive lov?

1. 
$$
t \cdot (\vec{a} + \vec{b}) = t \cdot \vec{a} + t \cdot \vec{b}
$$
  
2.  $(s+t) \cdot \vec{a} = s \cdot \vec{a} + t \cdot \vec{a}$ 

# <span id="page-16-0"></span>Tværvektor

Når man arbejder med vektorer, får man ofte brug for at tale om en vektor, der står vinkelret på en given vektor. Det sker så ofte, at det er praktisk at have et ord og symbol for det:

Vektoren der fremkommer ved at rotere en vektor 90° mod uret kaldes **tværvektoren**.

**Notation:** Tværvektoren til  $\vec{a}$  skrives  $\hat{a}$ .

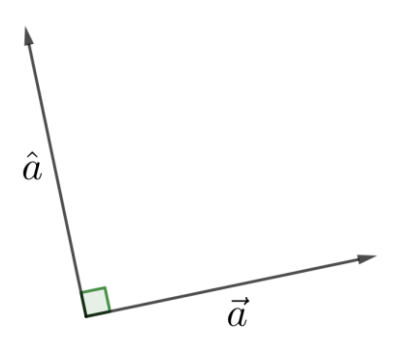

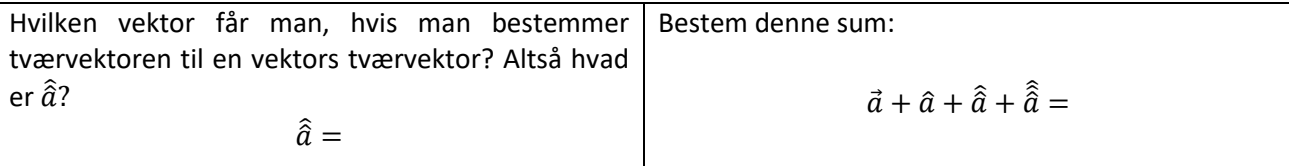

#### *Grubleren*

Er der nogen sammenhæng mellem tværvektoren til en sumvektor og de enkelte vektorers tværvektorer?

Altså mellem  $\widehat{a + b}$ ,  $\widehat{a}$  og  $\widehat{b}$ ?

Minder systemet dig om et andet system, vi har arbejdet med?

Gælder der en tilsvarende sammenhæng, hvis vi i stedet for  $\vec{a} + \vec{b}$  ser på differensvektoren? Hvad med

omvendte vektorer eller skalerede vektorer?

# <span id="page-17-0"></span>Opgaver: vektorer som pile

#### **Opgave 1**

Tegn følgende vektorer på nedenstående figur. Husk at navngive dem på tegningen.

- a) Tegn den modsatte vektor af  $\vec{b}$  og  $\vec{a}$
- b) Tegn  $\vec{b} + \vec{c}$  og  $\vec{c} + \vec{b}$ . Er det samme vektor?
- c) Tegn  $\vec{a} + \vec{b}$  og  $-(\vec{a} + \vec{b})$
- d) Tegn 2 $(\vec{a} + \vec{b})$  og  $\frac{1}{2}(\vec{a} + \vec{b})$
- e) Tegn  $\vec{a} + \vec{b} + \vec{c}$

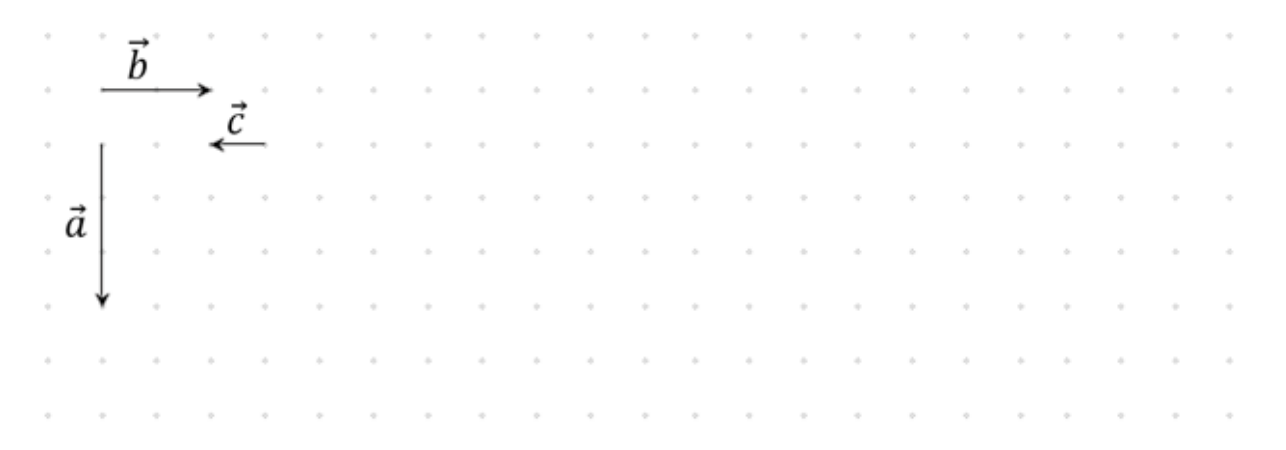

#### **Opgave 2**

Tegn følgende vektorer på nedenstående figur. Husk at navngive dem på tegningen.

- a) Tegn tværvektoren til  $\vec{a}$  og til  $\vec{b}$
- b) Tegn  $\vec{a} + \vec{b}$  og  $\frac{1}{2}$  $rac{1}{2}\vec{a}+\vec{b}$
- c) Tegn tværvektoren til  $(\vec{a} + \vec{b})$
- d) Tegn den vektor  $\vec{x}$  der er løsning til ligningen  $(\vec{a} + \vec{c}) + \vec{x} = \vec{0}$ . Hvilken vektor svarer dette til?

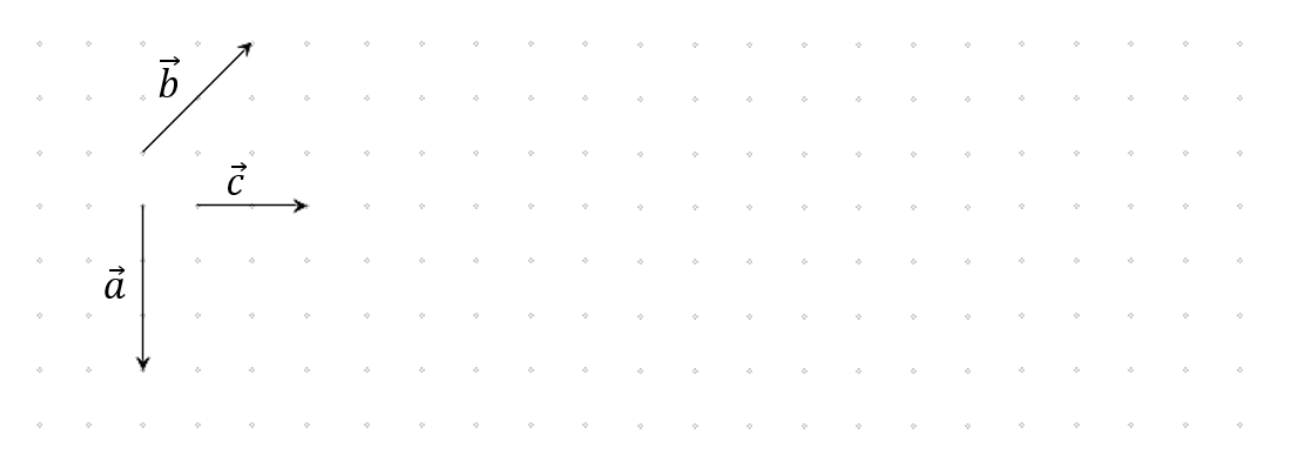

#### **Opgave 3**

Lav en række opgaver til din sidemand, hvor der brug for addition, subtraktion, tværvektorer og skalering af vektorer.

# <span id="page-18-0"></span>1.b: Vektorer som talpar

Vi har nu set hvordan man kan tegne vektorer som pile, og på den måde lægge vektorer sammen, trække dem fra hinanden og et par andre ting. I flere af opgaverne har man nok måttet "tælle tern", for at kunne tegne så præcist som muligt, og netop "at tælle tern" viser en meget intuitiv måde at koble tal til vektorer således at man kan regne med dem på samme måde som vi regner med tal.

# <span id="page-18-1"></span>Fra pile til talpar

På figuren til højre er vektorerne  $\vec{a}$ ,  $\vec{b}$  og  $\vec{c}$  tegnet sammen med et koordinatsystem. Vektor  $\vec{a}$  vil vi give koordinaterne  $\binom{2}{4}$  $\binom{2}{4}$ , svarende til at vi går *"2 skridt i -aksens retning og 4 skridt i -aksens retning".* Vi skriver koordinaterne oven på hinanden for at kunne se forskel på punkter og vektorer.

## **Opgave:**

**a)** Hvilke talpar repræsenterer de øvrige vektorer?

$$
\vec{b} = \left(\begin{array}{c} \\ \end{array}\right) \text{ og } \vec{c} = \left(\begin{array}{c} \\ \end{array}\right)
$$

**b)** Bestem længden af vektorerne ved beregning med Pythagoras læresætning.

$$
|\vec{b}| = \sqrt{2 + 2} = \sqrt{2 + 2} =
$$

Bemærk at vektor  $\vec{a}$  og  $\vec{c}$  har de samme koordinater og samme længde, hvilket fint passer med at vi ikke går op i, hvor en vektor tegnes, men kun dens længde og retning:  $\vec{a}$  og  $\vec{c}$  er repræsentanter for den samme vektor. Vi er nu klar til denne definition. Udfyld selv det manglende, så notationen passer med tegningen.

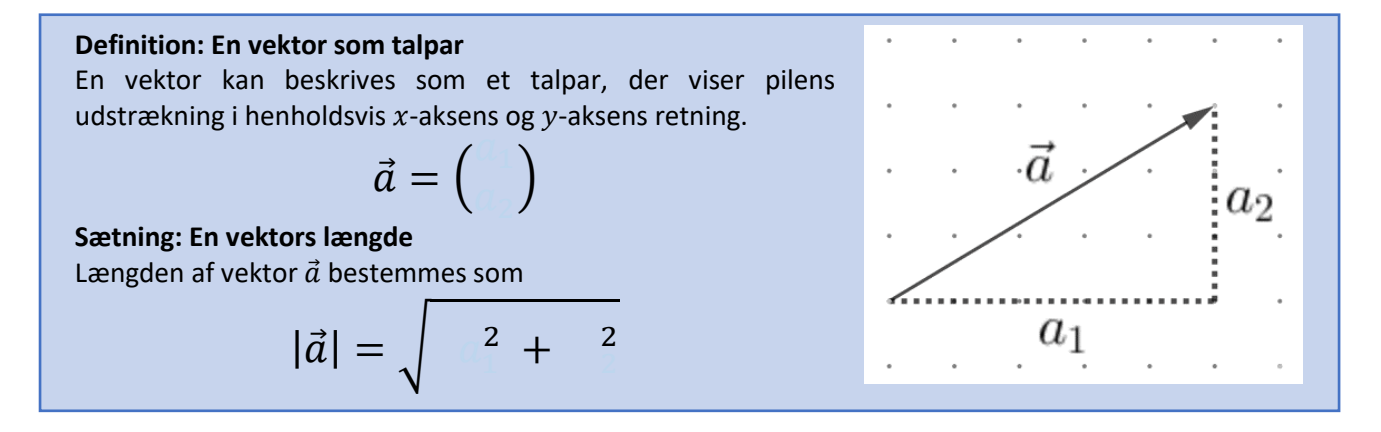

Man kan overveje hvilke konsekvenser indførelsen af koordinater får på vores vektorbegreber, eftersom de jo blev indført uden et koordinatsystem. Heldigvis viser det sig, at man kan placere koordinatsystemet som man har lyst til, uden at man ændrer på noget. **Man får altså samme resultater** lige meget, hvordan man placerer **sit koordinatsystem**. Denne pointe vender vi tilbage til senere.

Når man anvender vektorer til at løse f.eks. geometriske problemer, vil man tit skulle bestemme koordinaterne til en vektor, der forbinder to punkter som man i forvejen kender koordinaterne til. Det ser vi nærmere på i denne opgave.

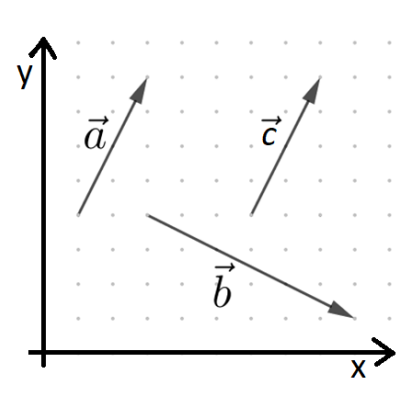

#### **Opgave**

- a) Afsæt i koordinatsystemet til højre, punkterne  $P(3,2)$  og  $Q(7,8)$ .
- b) Indtegn vektoren, der går fra  $P$  til  $Q$  og bestem dens koordinater.
- c) Opstil et regnestykke, der viser, hvordan du kan bestemme vektorens koordinater ud fra punkternes koordinater

 $\ddot{\phantom{a}}$ 

Indsigten fra opgaven kan generaliseres i denne sætning (udfyld selv det manglende, så figurens notation passer med teksten).

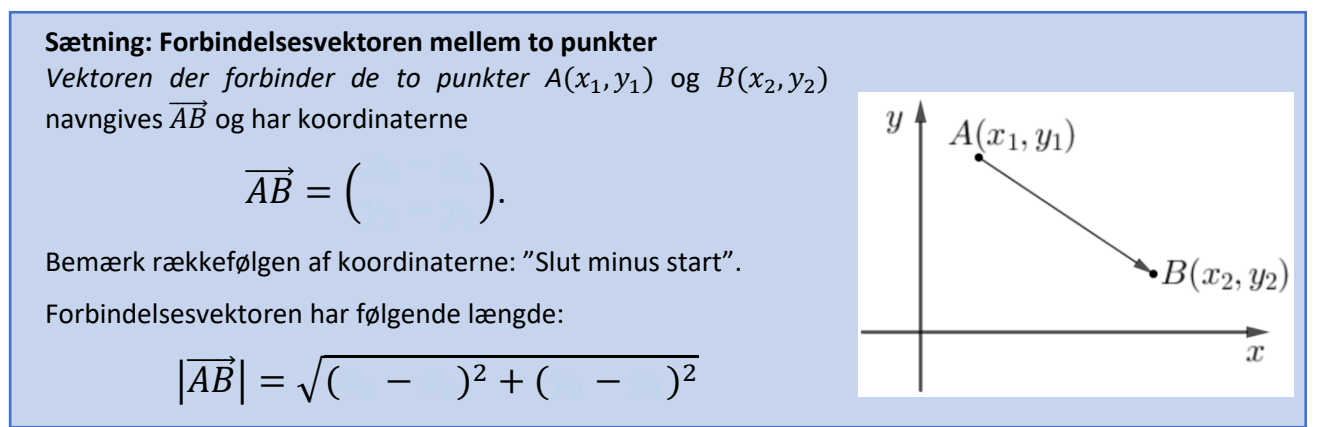

#### **Opgave:**

Bevis sætningen for længden af forbindelsesvektoren ved at tegne videre på figuren, der hører til sætningen. Skriv dine overvejelser ned.

Man får ofte brug for en bestemt forbindelsesvektor, nemlig den der forbinder Origo (koordinatsystemets begyndelsespunkt) med et punkt. Denne vektor kaldes stedvektoren til punktet:

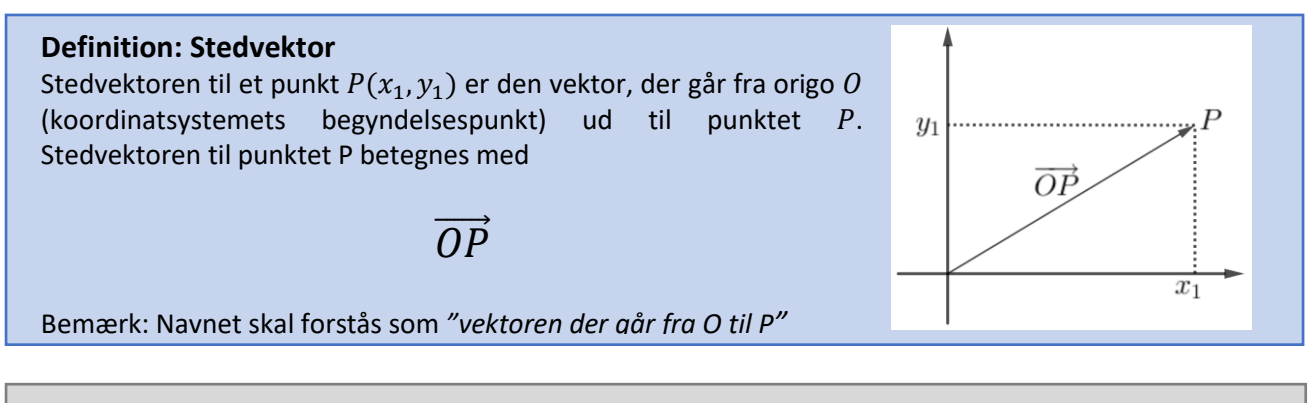

## *Grubleren*

Argumentér for, at der gælder følgende:

 $\overrightarrow{AB} = \overrightarrow{OB} - \overrightarrow{OA}$ 

# <span id="page-20-0"></span>At lægge talpar sammen

Tidligere fandt vi frem til at vi lægger vektorer sammen ved at *"tegne dem i forlængelse af hinanden og derefter tegne en pil fra begyndelsen på den ene til slutningen af den anden"*. Vi skal nu se hvordan man på en naturlig måde udvider denne metode, når man betragter vektorer som talpar.

#### **Opgave**

På figuren til højre ses vektor  $\vec{a}$  og  $\vec{b}$ .

- a) Bestem koordinaterne for vektor  $\vec{a}$  og  $\vec{b}$
- b) Tegn  $\vec{a} + \vec{b}$  ud fra metoden, vi fandt tidligere og bestem koordinaterne for  $\vec{a} + \vec{b}$ .
- c) Formuler en metode til at lægge vektorer sammen ud fra deres koordinater.

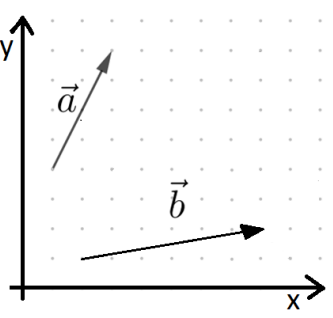

Vi har altså grundlag for at fremsætte denne regnegel. Udfyld selv de manglende symboler.

**Regneregel: Addition af vektorer** Summen af to vektorer  $\binom{a_1}{a_2}$  $\genfrac{}{}{0pt}{}{a_1}{a_2}$ og  $\genfrac{}{}{0pt}{}{b_1}{b_2}$  $\binom{1}{b_2}$  er givet ved:

$$
\binom{a_1}{a_2} + \binom{b_1}{b_2} = \binom{a_1}{b_2}
$$

)

#### **Opgave:**

Bevis sætningen med samme fremgangsmåde som i opgaven ovenfor. benyt figuren til højre som grundlag for beviset. Indfør selv notation  $\vec{a}$ ,  $\vec{b}$ ,  $a_1$ ,  $a_2$ ,  $b_1$  og  $b_2$  osv. på figuren.

**Opgave:** Tidligere indførte vi **nulvektoren**, som den vektor man kan lægge til hvilken som helst vektor uden at denne ændres. Hvilke koordinater har nulvektoren (udfyld boksen nedenfor)?

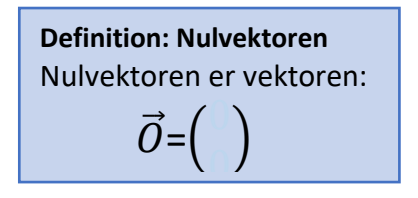

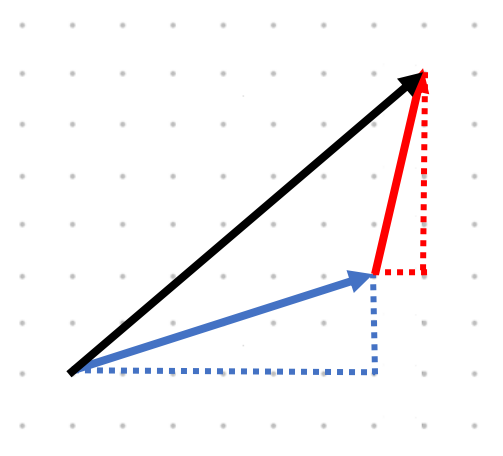

# <span id="page-21-0"></span>At trække talpar fra hinanden

Ovenfor så vi, at det er lettest at trække en vektor fra en anden vektor, hvis man indfører begrebet "den modsatte vektor".

#### **Opgave:**

- a) Tegn i hvert tilfælde den modsatte vektor til  $\vec{a}$ , på figuren nedenfor.
- b) Bestem koordinaterne for  $\vec{a}$  og for den modsatte vektor  $-\vec{a}$  i alle tre tilfælde.

$$
\vec{a} = () \text{ og } -\vec{a} = () \qquad \vec{a} = () \qquad \vec{a} = ()
$$

Ud fra opgaven ser det ud til at følgende regel gælder:

#### **Regneregel: Den modsatte vektor**

For en vektor  $\binom{a_1}{a_2}$  $\binom{1}{a_2}$  er den modsatte vektor givet ved:

$$
-\binom{a_1}{a_2}=\binom{a_1}{a_2}.
$$

**Opgave:** Vi definerede den omvendte vektor til  $\vec{a}$  som den vektor, der opfylder  $\vec{a} + (-\vec{a}) = \vec{0}$ . Kontroller, at ovenstående regel er korrekt for alle vektorer, ved at udfylde de manglende felter:

$$
\vec{a} + (-\vec{a}) = \begin{pmatrix} a_1 \\ a_2 \end{pmatrix} + \begin{pmatrix} \phantom{a_1} \\ \phantom{a_2} \end{pmatrix} = \begin{pmatrix} + \\ + \end{pmatrix} = \begin{pmatrix} \phantom{a_1} \\ \phantom{a_2} \end{pmatrix} = \vec{0}
$$

Hvis vi som før tænker på subtraktion som addition, hvor man lægger den modsatte vektor til, bliver det ganske let at trække to vektorer fra hinanden koordinatvis:

# **Regneregel: Subtraktion af vektorer**

Differensen mellem to vektorer  $\binom{a_1}{a_2}$  $\genfrac{}{}{0pt}{}{a_1}{a_2}$ og  $\genfrac{}{}{0pt}{}{b_1}{b_2}$  $\binom{5}{b_2}$  er givet ved:

$$
\binom{a_1}{a_2} - \binom{b_1}{b_2} = \binom{a_1 - b_1}{a_2 - b_2}
$$

# <span id="page-22-0"></span>Skalering

Tidligere så vi at skalering af en vektor kan beskrives således for vektorer repræsenteret som pile.

**Længde:**  $t \cdot \vec{a}$  er |t| gange længere end | $\vec{a}$ |. **Retning:** Retningen er den samme som for  $\vec{a}$ , hvis  $t \ge 0$ , og ellers modsat.

Dette er ikke svært at oversætte til talpar, som den næste opgave illustrerer:

## **Opgave**

Udfyld nedenstående tabel med udgangspunkt i denne vektor  $\vec{a} = \begin{pmatrix} 4 \ 2 \end{pmatrix}$  $\binom{1}{2}$ 

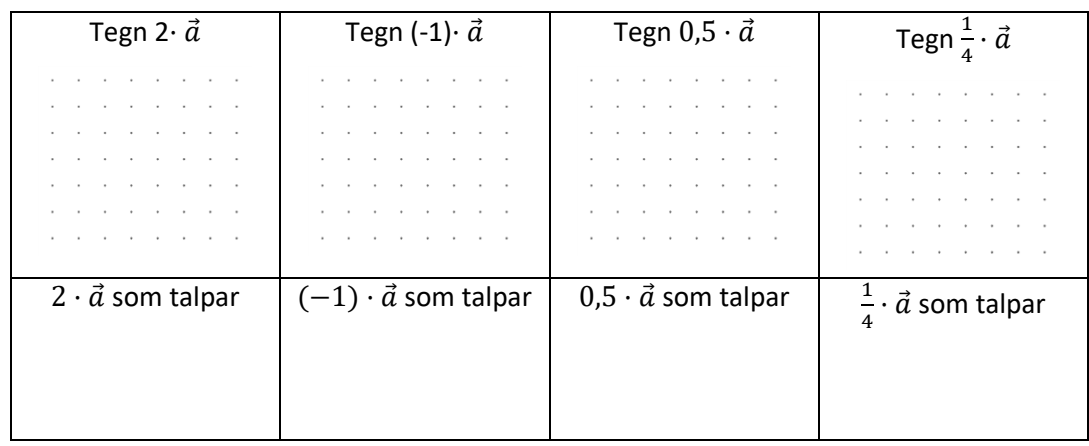

Brug ovenstående opgave til at færdiggøre regnereglen for at gange en vektor med et tal (en skalar).

**Regneregel: Skalering / tal gange vektor.**  En vektor  $\binom{a_1}{a_2}$  $\binom{1}{a_2}$ , ganges med et tal t således  $t \cdot \binom{a_1}{a_2}$  $\binom{a_1}{a_2} = ($ 2 )

# <span id="page-23-0"></span>Tværvektor

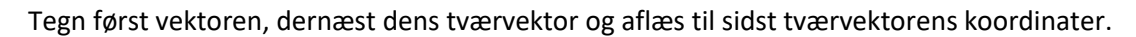

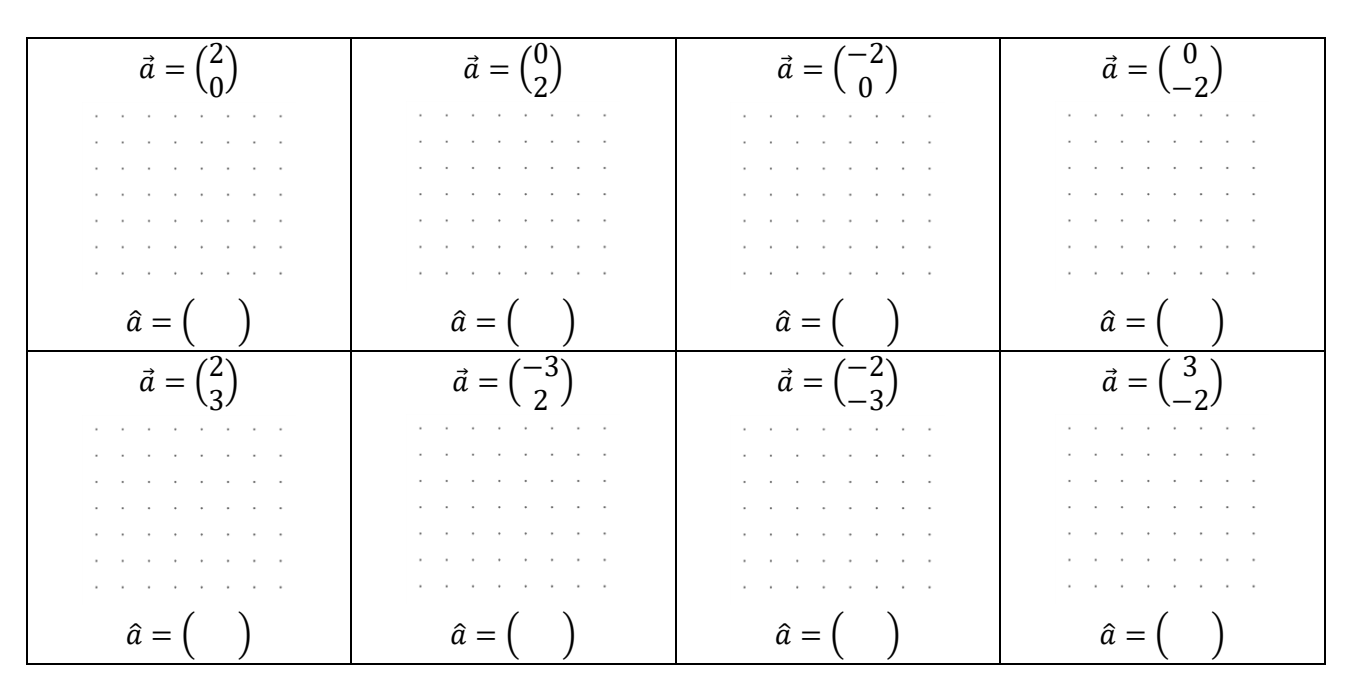

Kan du se en sammenhæng mellem koordinaterne til en vektor og koordinaterne til dens tværvektor?

![](_page_23_Picture_4.jpeg)

Kontrollér at formlen virker ved først at bruge formlen til at bestemme koordinaterne til følgende tværvektorer og bagefter tegne vektorerne med de fundne koordinater.

![](_page_23_Picture_393.jpeg)

## *Grubleren*

- 1. Kontrollér, at formlen altid giver en vektor, der står vinkelret på den oprindelige vektor ved at bestemme deres prikprodukt.
- 2. Kontrollér, at formlen giver en vektor med samme længde som den oprindelige.
- 3. Ud fra de to opgaver ovenfor er vi nu sikre på, at formlen giver en vektor, der er drejet 90° i forhold til den oprindelige. Hvordan kan vi være sikre på, at den drejer den rigtige vej (altså mod uret)?

# <span id="page-24-0"></span>2.A: Vektorer som pile

I denne del tager vi fat på nogle af de mere avancerede ting, man kan gøre med vektorer. Igen starter vi med at se på vektorerne som pile

# <span id="page-24-1"></span>Projektion

Vi tager udgangspunkt i følgende figur:

![](_page_24_Figure_4.jpeg)

Tegn på figuren et par vektorer, der er parallelle med  $\vec{b}$  og som alle starter samme sted som  $\vec{a}$ .

Tegn nu den vektor blandt alle dem, du kunne have tegnet før, som kommer tættest på at ende der hvor  $\vec{a}$ ender.

Den sidste vektor du tegnede overfor dukker op flere gange, når man arbejder med vektorer. Man kalder den **projektionen af**  $\vec{a}$  **på**  $\vec{b}$  og giver den symbolet  $\vec{a}_h$ .

Tegn vektoren  $\vec{a}_b - \vec{a}$  på figuren ved at forbinde pilespidserne. Hvilken vinkel danner den med  $\vec{b}$ ? \_\_\_\_\_°. Det betyder, at vi også beskrive  $\vec{a}_h$  på denne måde:

Det er den vektor, vi får ved at tegne  $\vec{a}$  og  $\vec{b}$  med samme udgangspunkt og så gå fra spidsen af  $\vec{a}$ vinkelret ned på (forlængelsen af)  $\vec{b}$ , og til sidst tegne en pil dertil fra vektorernes udgangspunkt.

Tegn projektionsvektoren  $\vec{a}_b$  i følgende tilfælde:

![](_page_24_Picture_230.jpeg)

## *Grubleren*

Hvilken sammenhæng er der for tre vektorer  $\vec{a}$ ,  $\vec{b}$  og  $\vec{c}$  mellem  $\vec{a}_c$ ,  $\vec{b}_c$  og  $\left(\vec{a}+\vec{b}\right)_c$ ?

Er der en tilsvarende sammenhæng mellem  $\vec{a}_c$ ,  $\vec{b}_c$  og  $\left(\vec{a}-\vec{b}\right)_c$ ?

Hvilken sammenhæng er der mellem  $\vec{a}_b$  og  $(t \cdot \vec{a})_b$  for en skalar t?

# <span id="page-25-0"></span>Vinkel

Givet to vektorer er det praktisk at kunne tale om vinklen mellem dem. Den kan imidlertid være svær at måle, hvis pilene er tegnet langt fra hinanden. Derfor vedtager vi følgende:

> Vinklen mellem to vektorer er den mindste vinkel, man kan måle mellem dem, hvis de tegnes med et fælles udgangspunkt.

![](_page_25_Figure_3.jpeg)

At vinklen er den mindste, man kan måle, betyder, at den altid ligger mellem \_\_\_\_° og \_\_\_\_°.

Vinkelrette vektorer dukker op så ofte, at man har indført et ord og et symbol for det:

![](_page_25_Picture_122.jpeg)

Indsæt det manglende tegn mellem  $\vec{a}$  og  $\vec{b}$ :

![](_page_25_Picture_123.jpeg)

# <span id="page-26-0"></span>Prikprodukt

Vi skal i dette afsnit finde på en metode til at gange vektorer sammen.

Vi vil som sædvanlig gerne have vores regneoperation til at have så mange ting tilfælles med den tilsvarende regneoperation for tallene. Så lad os starte med at se på, hvilke egenskaber "gange" har, når vi arbejder med tal.

Skriv her, hvordan du tænker, når du skal regne 7 · 12 ud:

Undervejs i din metode, har du sandsynligvis delt 12 op i tiere og ettere, og så ganget dem hver med syv for til sidst at lægge resultaterne sammen:

$$
7 \cdot 12 = 7 \cdot (10 + 2)
$$
  
= 7 \cdot 10 + 7 \cdot 2  
= 70 + 14  
= 84

Vi ser altså, at hvis man skal gange en sum af to tal med noget, så skal man **gange ind på begge tal**. Det kalder man **den distributive lov**:

> *1. Den distributive lov*  $a \cdot (b + c) = a \cdot b + a \cdot c$

Da vi arbejdede med at lægge vektorer sammen, så vi, at gange for tal også opfylder den kommutative lov:

> *2. Den kommutative lov for gange*  $a \cdot b = b \cdot a$

Vores mål er at finde en måde at gange vektorer sammen, der opfylder disse regler. Men i modsætning til vektoraddition, vil vi ikke have resultatet til at være en vektor, men i stedet et tal (en skalar); derfor kalder man også denne måde at gange vektorer for et **skalarprodukt**.

#### **Eksperiment**

Den måske enkleste måde at lave to vektorer om til et tal er at **gange deres længder sammen**. Så man altså bare måler vektorernes længder og ganger de to tal sammen. Lad os undersøge, om det lever op til vores ønskede regler.

For at undersøge om regel 1, altså den distributive lov, er opfyldt, beregner vi først nedenstående produkter ved at gange længderne med hinanden. Lad os sige, at vektor  $\vec{a}$  (og dermed  $-\vec{a}$ ) har længden 3:

$$
\vec{a} \cdot \vec{0} =
$$

$$
\vec{a} \cdot \vec{a} =
$$

$$
\vec{a} \cdot (-\vec{a}) =
$$

![](_page_27_Picture_392.jpeg)

Som vi kan se, så kan vi desværre ikke nøjes med at gange vektorers længder sammen, hvis vi ønsker at opfylde de tre regler. Vi bliver derfor nødt til at finde på en anden måde at gøre det på. Men hvilken?

Lad os prøve at vende problemet om: I stedet for at gætte på metoder til at gange vektorer sammen og så kontrollere, om reglerne er opfyldt, kan vi prøve at **starte med reglerne** og se, om de fortæller os, hvordan vi skal gange vektorer sammen:

For at kunne bruge den distributive lov skal der være nogle vektorer, der først lægges sammen og så ganges med en vektor. Gad vide, hvad der sker, hvis den vektor, man ganger med, også er en sum af vektorer? Brug de tre regler til at udfylde det manglende i følgende:

$$
(\vec{a} + \vec{b})^2 = (+ \cdot) \cdot (+ \cdot)
$$
  
= (+ \cdot) \cdot + (+ \cdot).  
= (- (+ \cdot) + \cdot (+ \cdot))  
= - + \cdot + \cdot + \cdot + \cdot  
= -2 + (-2 + 2 \cdot ).

Så dukkede produktet af de to vektorer (altså  $\vec{a} \cdot \vec{b}$ ) op! Lad os isolere det:

$$
\vec{a}^2 + \vec{b}^2 + 2 \cdot \vec{a} \cdot \vec{b} = (\vec{a} + \vec{b})
$$

$$
2 \cdot \vec{a} \cdot \vec{b} =
$$

$$
\vec{a} \cdot \vec{b} =
$$

2

Vi kan se, at hvis vi bare **vælger**, hvordan man ganger en vektor med sig selv, så fortæller ovenstående os, hvordan man skal gange alle par af vektorer med hinanden!

Vi kunne ikke få lov til at vælge bare at gange vektorernes længder med hinanden, selvom det ville være det letteste, men vi kan nu vælge at bruge metoden til at gange en vektor med sig selv, så dét i hvert fald bliver let.

Vi har dermed vist, at hvis vi bare stiller tre krav, så er der **kun én måde at gange vektorer på**:

![](_page_27_Picture_393.jpeg)

Den metode havde vi nok ikke lige kommet frem til, hvis bare havde fortsat med at prøve os frem!

Bestem produktet af følgende vektorer (bestem længderne med Pythagoras læresætning):

![](_page_28_Figure_1.jpeg)

Overvej ved at se på tælleren i brøken i formlen for  $\vec{a} \cdot \vec{b}$ , hvad man kan sige om fortegnet for  $\vec{a} \cdot \vec{b}$  i følgende tre tilfælde:

![](_page_28_Picture_309.jpeg)

Bemærk ligheden med reglerne for fortegn fra grundskolen "minus gange minus giver plus" og "minus gange plus giver minus". I vektorudgaven er den tilsvarende regel altså "hvis vektorerne har samme retning, er produktet \_\_\_\_\_\_\_\_\_\_\_\_ og hvis de har modsat retning, er det \_\_\_\_\_\_\_\_\_\_\_\_\_". Det betyder, at fortegnsreglerne altså ikke er ekstra regler, nogen har opfundet for at gøre regning i skolen mere besværligt, men konsekvenser af de tre mere naturlige regler, vi startede med. Faktisk kan vi klare os uden den tredje regel:

## *Grubleren*

Argumentér for, at 3 · (−7) og dermed (−7) · 3 giver et negativt tal ved at tænke på multiplikation som gentagen addition.

Beregn (−7) ·  $(3 + (-3))$  både ved brug af den distributive lov og ved at regne parentesen ud først. Brug resultaterne til at argumentere for, at (−7) · (−3) må være positivt.

![](_page_28_Picture_310.jpeg)

# En anden måde at beregne prikproduktet

I sidste afsnit fandt vi en måde at gange vektorer sammen på, som var ret besværlig:

$$
\vec{a} \cdot \vec{b} = \frac{|\vec{a} + \vec{b}|^2 - |\vec{a}|^2 - |\vec{b}|^2}{2}
$$

I dette afsnit finder vi en anden måde at beregne samme produkt. Vi starter med at definere et nyt produkt mellem vektorer:

$$
\vec{a} * \vec{b} = |\vec{a}| \cdot |\vec{b}| \cdot \cos(v),
$$

hvor  $v$  er vinklen mellem vektorerne.

**Opgave:** Lav følgende figur i et dynamisk geometriprogram.

- 1. Tegn to vektorer,  $\vec{a}$  og  $\vec{b}$ , der hver starter i Origo og som går ud til hvert sit punkt.
- 2. Beregn  $|\vec{a}| \cdot |\vec{b}| \cdot \cos(v)$ .
- 3. Beregn  $\frac{|\vec{a}+\vec{b}|^2-|\vec{a}|^2-|\vec{b}|^2}{2}$  $\frac{|\mathfrak{a}|}{2}$ .
- 4. Sammenlign de to resultater, mens du flytter rundt på vektorernes endepunkter.

Ud fra opgaven ser det ud til, at de to metoder altid giver det samme! Altså, at

$$
\vec{a} * \vec{b} = \vec{a} \cdot \vec{b}
$$

Den dynamiske undersøgelse af sammenhængen er naturligvis ikke det samme som et formelt matematisk bevis. Ønsker du bevis for resultatet, kan du finde to forskellige i Grubleren på næste side.

Vi kan altså **frit vælge** mellem de to metoder, når vi skal bestemme produktet af to vektorer:

$$
\vec{a} \cdot \vec{b} = \begin{cases} |\vec{a}| \cdot |\vec{b}| \cdot \cos(v) \\ \left|\vec{a} + \vec{b}\right|^2 - \left|\vec{a}\right|^2 - \left|\vec{b}\right|^2 \\ \frac{2}{\sqrt{a}} \cdot \left|\vec{b}\right|^2 + \left|\vec{b}\right|^2 \end{cases}
$$

Bemærk at den øverste metode **minder meget om vores udgangspunkt**: Vi forsøgte jo at gange vektorer sammen ved at gange deres længder, men det virkede desværre ikke. For at få metoden til at virke, manglede vi altså bare at gange med cosinus til vinklen!

En fordel ved den øverste metode til at finde prikproduktet på er, at den kan tegnes og dermed **giver os en intuitiv forståelse for størrelsen af produktet**:

Størrelsen af prikproduktet angiver nemlig arealet af hvert af følgende parallelogrammer:

![](_page_29_Figure_19.jpeg)

Da parallelogrammerne er lige store, kan man frit vælge sin yndlingsmåde at forestille sig prikproduktet.

En anden vigtig konsekvens af den alternative metode er, at vi nu kan afgøre fortegnet på prikproduktet mellem to vektorer bare ved at tegne dem:

> Hvis vinklen mellem vektorerne er **spids**, så er produktet **positivt**. Hvis vinklen mellem vektorerne er **stump**, så er produktet **negativt**. Hvis vinklen mellem vektorerne er **ret**, så er produktet **nul**.

Kontrollér ovenstående ved at bruge dit værktøjsprogram til at undersøge fortegnet på cosinus til forskellige vinkler:

![](_page_30_Figure_3.jpeg)

# Grubleren

- 1. Bevis at  $\vec{a} * \vec{b} = \vec{a} \cdot \vec{b}$  for alle par af vektorer ved at vise, at \* opfylder de tre regler, der skal til for at være det samme som vores prikprodukt:
	- 1.  $\vec{a} * (\vec{b} + \vec{c}) = \vec{a} * \vec{b} + \vec{a} * \vec{c}$
	- 2.  $\vec{a} * \vec{b} = \vec{b} * \vec{a}$
	- 3.  $\vec{a} * \vec{a} = |\vec{a}|^2$

For at vise den distributive lov (1.) kan det være nyttigt at tegne på følgende figur og bruge den første figur ud af de fire på sidste side:

![](_page_30_Figure_10.jpeg)

2. Brug det du indså på sidste side om fortegnet for produktet:

Hvis vinklen mellem vektorerne er **spids**, så er produktet **positivt**. Hvis vinklen mellem vektorerne er **stump**, så er produktet **negativt**. Hvis vinklen mellem vektorerne er **ret**, så er produktet **nul**.

til at argumentere for at man også kan gå den anden vej:

**Hvis** produktet mellem to vektorer er nul, **så** står de vinkelret på hinanden.

# <span id="page-31-0"></span>**Determinant**

I sidste afsnit så vi, at størrelsen på prik-produktet er givet ved arealet af parallelogrammet udspændt af den ene vektor og tværvektoren til den anden.

Det er en lidt underlig konstruktion.

Det ville være mere naturligt blot at bestemme arealet af parallelogrammet udspændt af de to vektorer.

![](_page_31_Picture_4.jpeg)

Det ser vi på i dette afsnit.

Er der forskel på arealet af parallelogrammet udspændt af vektorerne  $\vec{a}$  og  $\vec{b}$  og arealet af parallelogrammet udspændt af  $-\vec{a}$  og  $\vec{b}$ ? Begrund dit svar.

 $|\vec{a} \cdot \vec{b}|$ 

 $\hat{a}$ 

Hvis man vil finde arealet af parallelogrammet udspændt af to vektorer, kan man gøre det ved brug af et prikprodukt mellem to vektorer. Hvilke(n) af følgende beregninger ville give det ønskede areal?

![](_page_31_Picture_184.jpeg)

Inspireret af ovenstående indfører vi en ny regneoperation for vektorer, nemlig **determinanten**:

$$
\det(\vec{a}, \vec{b}) = \hat{a} \cdot \vec{b}
$$

Den numeriske værdi af determinanten angiver altså arealet af parallelogrammet, vektorerne udspænder:

![](_page_31_Figure_12.jpeg)

## *Grubleren*

Argumentér ud fra definitionen for, at størrelsen af determinanten må være givet ved følgende formel:

 $|\det(\vec{a}, \vec{b})| = |\vec{a}| \cdot |\vec{b}| \cdot \sin(v)$ 

# <span id="page-32-0"></span>2.B: Vektorer som talpar

# <span id="page-32-1"></span>Prikprodukt

Tidligere kom vi frem til følgende formel for at gange vektorer sammen:

$$
\vec{a} \cdot \vec{b} = \frac{|\vec{a} + \vec{b}|^2 - |\vec{a}|^2 - |\vec{b}|^2}{2}
$$

Hvis vi i denne formel indsætter vektorernes koordinater og bruger formlerne for at lægge vektorer sammen og bestemme vektorers længder, så får vi følgende formel for at gange vektorer givet ved talpar sammen:

$$
\binom{a_1}{a_2} \cdot \binom{b_1}{b_2} = a_1 \cdot b_1 + a_2 \cdot b_2
$$

Man skal altså **"gange med , med og så lægge sammen"**.

Udregningen er ret teknisk og gemmes derfor til Grubleren nedenfor. Der finder vi også et andet og mindre regneteknisk bevis.

En praktisk konsekvens af denne formel er, at man let kan kontrollere, om vektorer står vinkelret på hinanden uden at skulle tegne dem og måle vinklen: Man bruger bare formlen og kontrollerer, om resultatet er \_\_\_\_, som det jo skal være for at vinklen mellem vektorerne er 90°. Med symboler:

$$
\vec{a} \perp \vec{b} \Leftrightarrow \vec{a} \cdot \vec{b} =
$$

Undersøg om følgende vektorer er vinkelrette ved at bestemme prikproduktet:

![](_page_32_Picture_564.jpeg)

Bestem  $k$ , så følgende vektorer er vinkelrette:

![](_page_32_Picture_565.jpeg)

#### *Grubleren*

1. Bevis formlen for prikproduktet ved at udfylde det manglende i følgende beregning:

$$
{a_1 \choose a_2} \cdot {b_1 \choose b_2} = \frac{|(-1)^2 - |(-1)|^2 - |(-1)|^2 - |(-1)|^2}{2}
$$
  
= 
$$
\frac{|(-1)^2 - |(-1)|^2 - |(-1)|^2}{2}
$$
  
= 
$$
\frac{\sqrt{(-1)^2 + (-1)^2 - (-1)^2 + (-1)^2}}{2}
$$
  
= 
$$
\frac{(-1)^2 + (-1)^2 - (-1)^2 + (-1)^2 - (-1)^2 + (-1)^2}{2}
$$
  
= 
$$
\frac{2 + (-1)^2 + (-1)^2 - (-1)^2 + (-1)^2 - (-1)^2 - (-1)^2}{2}
$$
  
= 
$$
\frac{2 + (-1)^2 + (-1)^2 - (-1)^2 + (-1)^2}{2}
$$
  
= 
$$
\frac{2 + (-1)^2 + (-1)^2 - (-1)^2 + (-1)^2}{2}
$$
  
= 
$$
\frac{2 + (-1)^2 + (-1)^2 - (-1)^2 + (-1)^2}{2}
$$
  
= 
$$
\frac{2 + (-1)^2 + (-1)^2 - (-1)^2 + (-1)^2}{2}
$$
  
= 
$$
\frac{2 + (-1)^2 + (-1)^2 - (-1)^2 + (-1)^2}{2}
$$
  
= 
$$
\frac{2 + (-1)^2 + (-1)^2 - (-1)^2 + (-1)^2 + (-1)^2}{2}
$$
  
= 
$$
\frac{2 + (-1)^2 + (-1)^2 - (-1)^2 + (-1)^2 + (-1)^2}{2}
$$

2. Nu vil vi bevise formlen på en anden måde:

Fra vores arbejde med prikproduktet ved vi, at enhver metode, der laver to vektorer om til tal og opfylder de nedenstående tre regler, vil være lig med vores prikprodukt.

$$
\vec{a} \cdot (\vec{b} + \vec{c}) = \vec{a} \cdot \vec{b} + \vec{a} \cdot \vec{c}
$$

$$
\vec{a} \cdot \vec{b} = \vec{b} \cdot \vec{a}
$$

$$
\vec{a}^2 = |\vec{a}|^2
$$

Kontrollér, at vores " $x$  gange  $x$ ,  $y$  gange  $y$  og læg sammen"-metode opfylder hver af de tre regler ved at regne på hver side i nedenstående skema og se, at siderne er ens. Dermed er det ønskede vist.

![](_page_33_Picture_758.jpeg)

# <span id="page-34-0"></span>Uafhængighed af koordinatsystem

Ved overgangen fra at repræsentere vektorer som pile til at repræsentere dem som talpar indførte vi et koordinatsystem. Vi interesserede os dog ikke for, hvor koordinatsystemet skulle placeres, og det er naturligt at overveje, om man ikke får forskellige resultater afhængigt af, hvordan man placerer koordinatsystemet. Det skal vi se nærmere på her.

![](_page_34_Picture_186.jpeg)

Vi har nu anskueliggjort følgende sætning.

Alle regneoperationer herunder prikproduktet af to vektorer er uafhængige af hvilket koordinatsystem, vi vælger at tegne dem i.

#### <span id="page-34-1"></span>Vektorer i flere og færre dimensioner Retningen er den samme som for ⃗, hvis ≥ 0, og ellers modsat.

Vi har her set på vektorer i 2 dimensioner, men vektorbegrebet kan let udvides til 3 dimensioner eller mere. Det er ikke let at forestille sig mange dimensionale rum, men talrepræsentationen udvides let til flere dimensioner ved blot at tilføje flere koordinater:

De almindelige tal som vi kender kan også betragtes som vektorer, nemlig vektorer med en dimension. Og dette hæfte kunne rent faktisk have startet med at indføre vektorregning med de regler, som vi har arbejdet med, og så begrænset os til en dimension og udledt alle regnereglerne for tal som f.eks. "minus gange minus giver plus". Resultatet ville være præcis de samme tal og regler, som vi er vant til.

![](_page_34_Picture_8.jpeg)

Vi startede altså med et ønske om at lære at regne med andet end tal og ender med noget, der er en udvidelse af vores almindelige tal!

# <span id="page-35-0"></span>Projektion

Ved at se på figuren til vores definition af projektionsvektorer:

![](_page_35_Figure_2.jpeg)

kan vi se følgende:

1. 
$$
\vec{a}_b \parallel \vec{b}
$$
  
2.  $(\vec{a}_b - \vec{a}) \perp \vec{b}$ 

Brug din viden om skalering af vektorer til at indse, at 1. betyder, at der findes en skalar t, så

 $\vec{a}_h = t \cdot \rightarrow$ 

Ved brug af 2. kan vi nu finde  $t$ :

![](_page_35_Picture_261.jpeg)

Vi har nu bevist følgende formel:

![](_page_35_Picture_10.jpeg)

Brug formlen til at bestemme koordinaterne til projektionsvektoren og kontrollér ved at tegne vektorerne:

( 3 4 ) ( 5 0 )  $=$  ( 3  $\binom{5}{4}$  $\binom{0}{5}$ 5  $=$  ( 6  $\binom{0}{2}$ ( 4 −4 ) =

# <span id="page-36-0"></span>**Determinant**

Når vektorerne er givet ved koordinater, bliver symbolet ret besværligt at skrive:

$$
\det\!\left(\!\binom{a_1}{a_2},\binom{b_1}{b_2}\right)
$$

Man bruger derfor også følgende symbol for determinanten:

$$
\det(\vec{a}, \vec{b}) = \begin{vmatrix} a_1 & b_1 \\ a_2 & b_2 \end{vmatrix}
$$

Vi definerede determinanten mellem vektorer på denne måde:

$$
\det(\vec{a}, \vec{b}) = \hat{a} \cdot \vec{b}
$$

Brug definitionen til at finde ud af, hvordan man kan beregne determinanten ud fra koordinaterne:

$$
\begin{vmatrix} a_1 & b_1 \ a_2 & b_2 \end{vmatrix} =
$$

Når vi bestemmer determinanten, ganger vi altså tallene i diagonalerne:  $\overline{1}$ 

$$
\begin{bmatrix} a_1 & b_1 \\ a_2 & b_2 \end{bmatrix}
$$

og trækker resultaterne fra hinanden.

Fra vores tidligere arbejde med determinanten ved vi, at størrelsen har følgende geometriske fortolkning:

![](_page_36_Figure_13.jpeg)

Ud fra denne fortolkning af determinanten er det klart, at følgende er sandt:

$$
\vec{a} \parallel \vec{b} \Leftrightarrow \det(\vec{a}, \vec{b}) =
$$

Vi kan altså bruge determinanten til at undersøge, om vektorer er parallelle uden at skulle tegne dem.

Undersøg om følgende vektorer er parallelle ved at bestemme determinanten:

![](_page_36_Picture_472.jpeg)

Bestem  $k$ , så følgende vektorer er parallelle:

![](_page_36_Picture_473.jpeg)

# <span id="page-37-0"></span>Vinkel

Vi skal nu tilbage til vinkler mellem vektorer og erindre os denne konvention fra tidligere.

Vinklen mellem to vektorer er den mindste vinkel, man kan måle mellem dem, hvis de tegnes med et fælles udgangspunkt.

I afsnittet om vektorer som pile så vi, at prikprodukt kan udregnes på to måder, hvoraf den ene indeholder vinklen mellem de to vektorer, hvor vi let kan isolere  $cos(v)$ :

> $\vec{a} \cdot \vec{b} = |\vec{a}| \cdot |\vec{b}| \cdot \cos(v)$ ⇕  $cos(v) =$  $\vec{a} \cdot \vec{b}$  $|\vec{a}| \cdot |\vec{b}|$

#### **Opgave**

Betragt de to vektorer  $\vec{a} = \begin{pmatrix} 4 \end{pmatrix}$  $\begin{pmatrix} 4 \\ -1 \end{pmatrix}$  og  $\vec{b} = \begin{pmatrix} 2 \\ 5 \end{pmatrix}$  $\frac{2}{5}$ ).

- a) Skitser de to vektorer på figuren til højre.
- b) Du skal nu beregne vinklen mellem dem:

Vi starter med at bestemme cosinus til vinklen ved brug af formlen:

$$
\cos(v) = \frac{\vec{a} \cdot \vec{b}}{|\vec{a}| \cdot |\vec{b}|} = \frac{(\ )\cdot (\ )}{|(\ )| \cdot |(\ )|}
$$

$$
= \frac{\cdot + \cdot}{\sqrt{-2 + 2} \cdot \sqrt{-2 + 2}}
$$

$$
= \frac{\cdot}{\sqrt{-2 + 2}} \approx 0.5855 \text{ (tjek dit resultat)}
$$

Vi er nu klar til at bestemme vinklen mellem vektorerne:

 $v = cos^{-1}(0.5855) =$ <u>\_\_\_\_\_\_\_\_\_</u>

c) Passer den fundne vinkel med vinklen på skitsen?

d) Kontrollér vinklen ved at konstruere vektorerene i dit værktøjsprogram og lade programmet

bestemme vinklen mellem vektorerne.

![](_page_37_Picture_306.jpeg)

# <span id="page-38-0"></span>Anvendelser

# <span id="page-38-1"></span>Trekantsberegninger

Under vores arbejde med prikproduktet fandt vi to metoder til at beregne det. De giver altid samme resultat:

$$
\frac{|\vec{a} + \vec{b}|^2 - |\vec{a}|^2 - |\vec{b}|^2}{2} = |\vec{a}| \cdot |\vec{b}| \cdot \cos(v)
$$

Det kan man bruge til at vise følgende resultat:

![](_page_38_Figure_5.jpeg)

Cosinusrelationen er yderst praktisk, hvis man skal beregne sidelængder eller vinkler i en trekant. Hvis blot du kender tre "stykker", altså sidelængder eller vinkler, hvoraf mindst to er sidelængder, så kan du bruge cosinusrelationen til at beregne de tre manglende stykker. Metoden er den samme som for alle andre formler: Indsæt dine kendte tal og løs den fremkomne ligning. [Hint: start med at navngive sider og vinkler som i figuren ovenfor]

![](_page_38_Figure_7.jpeg)

## *Grubleren*

Brug følgende til at bevise cosinusrelationen:

$$
\frac{|\vec{a} + \vec{b}|^2 - |\vec{a}|^2 - |\vec{b}|^2}{2} = |\vec{a}| \cdot |\vec{b}| \cdot \cos(v)
$$
  

$$
\cos(180^\circ - v) = -\cos(v)
$$

## <span id="page-39-0"></span>Ligningsløsning

Lad os se på, hvordan vektorregning kan hjælpe os med at løse et ligningssystem med to ligninger med to ubekendte:

$$
3x + 4y = 24
$$
  

$$
4x - 2y = 10
$$

Vi kan skrive det som én ligning ved brug af vores vektornotation:

$$
\binom{3}{1} \cdot x + \binom{4}{1} \cdot y = \binom{10}{1}
$$

nu ganger vi på begge sider med **tværvektoren til vektoren foran y**:

$$
(\ )\cdot ((^{3})\cdot x+(^{4})\cdot y)=(\ )\cdot (_{10})
$$

Vi regner på hver side:

Venstre:

\n
$$
\left( \begin{array}{c} \int \cdot \left( \binom{3}{2} \cdot x + \binom{4}{2} \cdot y \right) = \left( \begin{array}{c} \end{array} \right) \cdot \binom{3}{2} \cdot x + \left( \begin{array}{c} \end{array} \right) \cdot \binom{4}{2} \cdot y
$$
\n
$$
= \left( \begin{array}{c} + \end{array} \right) \cdot x + \left( \begin{array}{c} + \end{array} \right) \cdot y = -x
$$
\nHøjre:

\n
$$
\left( \begin{array}{c} \int \cdot \left( \begin{array}{c} 10 \end{array} \right) =
$$

Vi kan derfor konkludere, at

 $\cdot x =$ 

hvormed  $x$  er  $\therefore$  Det indsættes i den første ligning, hvilket giver os værdien på  $y$ :

Brug teknikken ovenfor til at genfinde to-punktsformlerne fra grundforløbet ved at løse ligningssystemet:

$$
y_1 = a \cdot x_1 + b
$$
  

$$
y_2 = a \cdot x_2 + b
$$

**Hint:** Start med at skrive det som  $\binom{y_1}{y_2}$  $\begin{pmatrix} y_1 \\ y_2 \end{pmatrix} = a \cdot \begin{pmatrix} x_1 \\ x_2 \end{pmatrix}$  $\binom{x_1}{x_2} + b \cdot \binom{1}{1}$  $\binom{1}{1}$  og gang så med  $\binom{1}{1}$  $\binom{1}{1}$  $\widehat{\mathrm{T}}$ på begge sider.

#### *Grubleren*

Find en løsningsformel til alle systemer af to lineære ligninger med to ubekendte:

$$
a_1 \cdot x + b_1 \cdot y = c_1
$$
  

$$
a_2 \cdot x + b_2 \cdot y = c_2
$$

#### <span id="page-40-0"></span>Regression

Lad os finde den linje gennem  $(0,0)$ , der bedst passer med punkterne  $(2, 1)$  og  $(4, 3)$ .

Fra grundforløbet ved vi, at linjen må have en ligning på formen  $y = a \cdot x$ , for et eller andet tal  $a$ . Vi skal altså "bare" finde  $a$ , så

$$
1 \approx a \cdot 2 \qquad \text{og} \\ 3 \approx a \cdot 4
$$

Med vektornotation betyder det, at vi leder efter det  $a$ , så

$$
\binom{1}{3} \approx a \cdot \binom{2}{4}
$$

![](_page_40_Figure_6.jpeg)

Vi skal altså finde den skalar, der, når den ganges på vektor  $\binom{2}{4}$  $\binom{2}{4}$ , giver en vektor, der mest mulig ligner vektor  $({1\over 2})$  $\frac{1}{3}$ .

Det problem har vi allerede løst! Det var jo netop pointen med projektion, at vi finder den vektor, der er parallel med en vektor og mest muligt ligner en anden vektor!

 $a \cdot \binom{2}{4}$  $\binom{2}{4}$  skal derfor være projektionsvektoren  $\begin{pmatrix} 0 \end{pmatrix}$ () hvilket betyder, at  $a$  skal være faktoren i formlen for  $($ projektionsvektoren:

$$
a = \frac{(-)\cdot (-)}{(-)\cdot (-)} = \frac{+}{-} = \frac{-}{-}
$$

Vi har altså fundet vores bedste rette linje gennem (0,0):

$$
y = \cdots x
$$

Bemærk, at projektionsvektoren minimerer længden  $\left|(\frac{1}{2}\right)$  $\binom{1}{3}$  –  $a \cdot \binom{2}{4}$  $\binom{2}{4}$ , hvilket ifølge vores viden om længden af vektorer netop svarer til at minimere kvadratsummen, præcis ligesom i mindste kvadraters metode fra grundforløbet.

Kontrollér i dit CAS, at din linje passer fornuftigt med punkterne, og at programmet finder den samme linje, hvis du laver **proportionalitetsregression**. I GeoGebra kan det gøres med kommandoen Fit({(2,1), (4,3)}, {x}).

#### *Grubleren*

Udvid teknikken ovenfor til også at virke for flere end to punkter.

# <span id="page-41-0"></span>Kræfter i fysik

I fysik bruger man vektorer i mange forskellige sammenhænge. Første gang man støder på vektorer i fysik, er typisk i forbindelse med kræfter, idet en kræft har en retning og en størrelse (vektorens længde).

## Kræfternes parallelogram – addition af kræfter

Når man i fysik skal analysere en situation, tegner man ofte en skitse, hvor man forsimpler situationen, og kun indtegner de vigtigste ting. På figuren til højre ses en skitse over en situation hvor en genstand er påvirket af to forskellige kræfter  $\overline{F_{1}}$  og  $\overline{F_{2}}$ . Genstanden er reduceret til et punkt (dets massemidtpunkt), og kræfterne er repræsenteret med to vektorer, der udgår fra dette punkt. Vektorernes længder angiver kræfternes størrelse, og vektorernes retning viser kræfternes retning. De to kræfter vil påvirke genstanden som en samlet kræft kaldet **den resulterende kræft**, der er summen af de to kræfter  $\overline{F_{res}} = \overline{F_1} + \overline{F_2}$ .

![](_page_41_Picture_4.jpeg)

 $\bm{F}_{\bm{T}}$  $\overrightarrow{F_T}$ 

Altså er den samlede kraft en vektorsum, og parallelogrammet der fremkommer, når man tegner denne vektorsum, kaldes **kræfternes parallelogram**. Dette kan naturligvis let oversættes til at man repræsenterer kræfter med koordinater og regner med dem, som vi nu skal se nærmere på.

## Tyngdekraften

Tyngdekraften  $\overrightarrow{F_T}$  er en kræft, der påvirker alle genstande på jordens overflade. Dens retning er altid rettet mod jordens centrum og dens størrelse (vektorens længde) afhænger

af genstandens masse, som det fremgår af formlen

$$
\overrightarrow{F_T} = m \cdot \vec{g}
$$

Du kender muligvis denne formel fra grundskolen bare uden vektorpilene. I formlen angiver m genstandens masse i kilogram og  $\vec{g}$ er tyngdeaccelerationen (måske kendt fra grundskolen som 9,82 $\frac{N}{kg}$ ).

Læg mærke til at massen er en skalar, og dermed er tyngdeaccelerationen en vektor der giver tyngdekraften sin retning. Som vi ved, kan man frit vælge sit koordinatsystem, når man vil beskrive sine vektorer med koordinater. Vi vælger vores koordinatsystem, så  $x$ aksen er vinkelret på jordoverfladen. Derved bliver tyngdeaccelerationen

 $\vec{g} = \begin{pmatrix} -9.82 \\ 0 \end{pmatrix}$ <sup>7,O2</sup>).<sup>†</sup> Med dette koordinatsystem beregnes tyngdekraften på en kvinde<br>0 som vejer 65 kg således (uden enheder):

$$
\vec{F_T} = 65 \cdot { -9.82 \choose 0} \approx { -638.3 \choose 0}
$$

Konklusionen er at tyngdekraften **påvirker personen med en nedadrettet kraft på 638,3 Newton**.

**Bemærk:** Ved dette valg af koordinatsystem bliver opgaven reduceret til 1 dimension, hvilket er årsagen til at man let kan behandle sådanne simple problemer uden at vide noget om vektorer, da endimensionale vektorer jo er tallene.

## Normalkraften – den modsatte vektor

 $\overline{\phantom{a}}$ 

Hvis personen i eksemplet ovenfor står stille på jordoverfladen, vil man i fysik lære, at grunden til at man ikke synker ned i jordoverfladen er, at den påvirker personen med en **normalkraft**, der er lige så stor som tyngdekraften, men peger i modsat retning. Altså er normalkraften her **den modsatte vektor** af tyngdekraften:  $\overrightarrow{F_N} = -\overrightarrow{F_T}.$  Dermed bliver den samlede kraft på personen **nulvektoren**,  $\vec{0}.$ 

 $^{\dagger}$  I fysik vil man ofte have en enhed  $\frac{N}{kg}$  med, men den undlader vi her for overskuelighedens skyld.

# koordinatsystem gør tingene lettere at løse.

Skråplanet – smart placering af koordinatsystemet

På figuren til højre ses en skitse af en bil, der holder på en bakke. Situationen er lettest at analysere, hvis vi indfører **et koordinatsystem, der ligger parallelt med skråplanet** (bakken). Betragter man tyngdekraften, der jo peger lodret nedad mod jordens centrum, kan man projicere den ind på koordinatsystemets akser. Dermed kan tyngdekraften beskrives som summen af to vektorer vi kalder dem **to komposanter**

Hvis en genstand ligger skråt i forhold til jordoverfladen, bliver tingene mere komplicerede, men indførslen af vektorer og et smart placeret

$$
\overrightarrow{F_T} = \overrightarrow{F_{T,y}} + \overrightarrow{F_{T,x}}.
$$

Hvis bilen ikke synker ned i bakken, må der være en normalkræft fra underlaget, der her er den modsatte vektor af tyngdekraftens y-komposant, altså  $\overrightarrow{F_N}=-\overrightarrow{F_{T,J}}.$  Dette viser at der ikke vil være nogen bevægelse i yaksens retning. Derimod er der stadig en kraft i koordinatsystemets x-retning  $\overrightarrow{F_{T,x}}$ , og det er netop denne kraft som får bilen til at rulle ned ad bakken. Hvis man ikke ønsker, at bilen skal rulle nedad bakken, skal bilen altså påvirkes med en kraft der er den modsatte af  $\overline{F_{T,x}}$ . Denne kraft kommer typisk fra en gnidningskraft mellem hjul og underlag pga. bilens bremser.

#### **Opgave:**

 $\overline{a}$ 

En bil der vejer 1200 kg, holder på en bakke med en vinkel på 12° i forhold til vandret. Hvor stor en kraft skal der til for at undgå at bilen triller nedad bakken? [Hint: Genfind vinklen  $\theta$  i trekanten som tyngdekraften danner med sine x- og y-komposanter].

#### Kræfters arbejde – anvendelse af prikproduktet

I fysik lærer man, at man kan overføre energi til en genstand, hvis man flytter den ved at påvirke den med en kraft over en bestemt strækning. Mængden af energi ("arbejdet") kan man beskrive vha. et prikprodukt. Hvis man betragter kraften som en vektor  $\vec{F}$  og ligeledes betragter strækningen som genstanden flyttes som en vektor  $\vec{s}$ , er arbeidet givet ved:

$$
A = \vec{F} \cdot \vec{s}
$$

Hvis man fx trækker en trækvogn 7 meter ved at trække i dens trækstang med en trækkraft på 45 Newton, tilføres en energi, som vi vil beregne. Kalder vi trækkraften  $\overrightarrow{F_{Tr\gg k}}$ , ved vi altså, at dens længde er 45, og hvis trækstangen danner en vinkel på 30° med vandret, er trækkraften altså (med vandret x-akse)

$$
\overrightarrow{F_{\text{Træk}}} = \begin{pmatrix} 45 \cdot \cos(30^{\circ}) \\ 45 \cdot \sin(30^{\circ}) \end{pmatrix} = \begin{pmatrix} 38.97 \\ 22.5 \end{pmatrix}.
$$

Overvej denne nøje. Strækningen på de 7 meter beskrives med vektoren  $\vec{s} = \begin{pmatrix} 7 & 0 & 0 \\ 0 & 7 & 0 \\ 0 & 0 & 0 \\ 0 & 0 & 0 \\ 0 & 0 & 0 \\ 0 & 0 & 0 & 0 \\ 0 & 0 & 0 & 0 \\ 0 & 0 & 0 & 0 \\ 0 & 0 & 0 & 0 \\ 0 & 0 & 0 & 0 \\ 0 & 0 & 0 & 0 \\ 0 & 0 & 0 & 0 \\ 0 & 0 & 0 & 0$  $\binom{1}{0}$  og det udførte arbejde kan derfor beregnes som

$$
A = \vec{F} \cdot \vec{s} = \begin{pmatrix} 38.97 \\ 22.5 \end{pmatrix} \cdot \begin{pmatrix} 7 \\ 0 \end{pmatrix} = 38.97 \cdot 7 + 22.5 \cdot 0 = 272.79 \text{ Joule}
$$

**Bemærk:** Kræftens komposant i y-retningen bidrager ikke til arbejdet og er altså "spildt". **Opgave:**

- a) Bestem hvor stor en energi man påfører trækvognen, hvis man trækker med en ligeså stor, men vandret, kraft? [Hint: det svarer til  $\theta = 0^{\circ}$ ].
- b) Du fandt formentlig en større energi i beregningen hvordan kan man mon se det på vognen, hvis man sammenligner de to situationer?

 $^{\ast}$  Med enheder kan det se således ud  $\overrightarrow{F_{Trxek}} = \binom{45N\cdot\cos(30^{\circ})}{45N\cdot\sin(30^{\circ})}$  $45N \cdot \cos(30^\circ)$  =  $\binom{38,97N}{22,5N}$  $22,5N$  ), hvor N står for Newton enheden for kraft.

![](_page_42_Figure_18.jpeg)

![](_page_42_Picture_19.jpeg)

# <span id="page-43-0"></span>Bevægelse i fysik

#### Bevægelse med konstant hastighed

Et andet sted, hvor man i fysik bruger vektorer, er ved beskrivelse af bevægelse. Hastighed er f.eks. en fysisk størrelse, der er oplagt at beskrive med vektorer. På billedet til højre ses en bil, der bevæger sig 6 meter pr. sekund mod højre og en luftballon der bevæger sig 3 meter pr. sekund opad. Med koordinatsystemet indlagt som på figuren, kan deres hastighed beskrives med vektorerne (vi antager at hastighederne er konstante)

$$
\overrightarrow{v_{bil}} = \begin{pmatrix} 6 \ m/s \\ 0 \end{pmatrix} \text{og } \overrightarrow{v_{ballon}} = \begin{pmatrix} 0 \\ 3 \ m/s \end{pmatrix}.
$$

For genstande, der bevæger sig med **konstant hastighed**, kan man beskrive deres position vha. den såkaldte **stedfunktion**  $\vec{s} = \vec{v} \cdot t + \vec{s_0}$ , hvor t er tiden målt i sekunder og  $\overrightarrow{s_0}$  angiver koordinatsættet, hvor bevægelsen starter. I dette tilfælde får vi vektorfunktionen

$$
\overrightarrow{s_{bil}}(t) = {6 \, m/s \choose 0} \cdot t + {3m \choose 1m} \log \overrightarrow{s_{ballon}} = {0 \choose 3 \, m/s} \cdot t + {8m \choose 7m}
$$

#### **Opgave:**

- a) Forklar hvert led i stedfunktionerne ovenfor.
- b) Brug stedfunktionerne til at bestemme koordinaterne for bilen og ballonen efter 3, 5 og 10 sekunder.
- c) Er der en endnu mere oplagt placering af koordinatsystemet?

I ovenstående simple eksempel er det tydeligt at man ikke behøver at indføre vektorregning for at kunne beskrive bevægelserne, da de hver for sig kun foregår i en dimension. Næste opgave viser derimod tydeligt vektorernes styrke når en bevægelse foregår i 2 dimensioner.

#### **Opgave:**

 $\overline{a}$ 

En luftballon opsendes med en lodret fart som angivet på figuren til højre. Luftballonen påvirkes af en sidevind på 3 meter pr. sekund mod venstre.

- a) Opskriv en stedfunktion for ballonen.
- b) Bestem koordinatsættet for ballonen efter 1, 5 og 10 sekunder.
- c) Hvilken kurve følger ballonen?

#### Bevægelse med konstant acceleration

Ovenstående beskrivelse var for bevægelse med konstant hastighed, men der er naturligvis også behov for at kunne beskrive bevægelser i 2 dimensioner, hvor hastigheden ændres.

**Ændring af hastighed kaldes acceleration**, og denne størrelse beskrives ligeledes med en vektor ⃗. Med indførsel af en acceleration, bliver hastigheden også afhængig af tiden, og den fuldstændige beskrivelse af en bevægelse gøres med disse 3 bevægelsesligninger

$$
\vec{a}
$$
\n
$$
\vec{v}(t) = \vec{a} \cdot t + \vec{v_0}
$$
\n
$$
\vec{s}(t) = \vec{a} \cdot t^2 + \vec{v_0} \cdot t + \vec{s_0}.
$$

Her beskriver  $\vec{v_0}$  genstandens start hastigheden og  $\vec{s_0}$  angiver dens startposition. Det ligger uden for dette kompendiums fokus at dykke dybere ned i disse ligninger, men de nævnes blot for fuldstændighedens skyld.

![](_page_43_Figure_22.jpeg)

![](_page_43_Figure_23.jpeg)

<sup>§</sup> Vi tillader os at have enheder med, da enhederne er velkendte fra dagligdagen.

![](_page_44_Picture_64.jpeg)